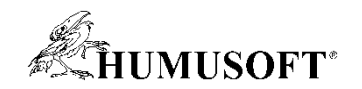

8.9.2022 Technical Computing Camp 2022

# Prediktivní údržba, detekce anomálií a vizuální inspekce

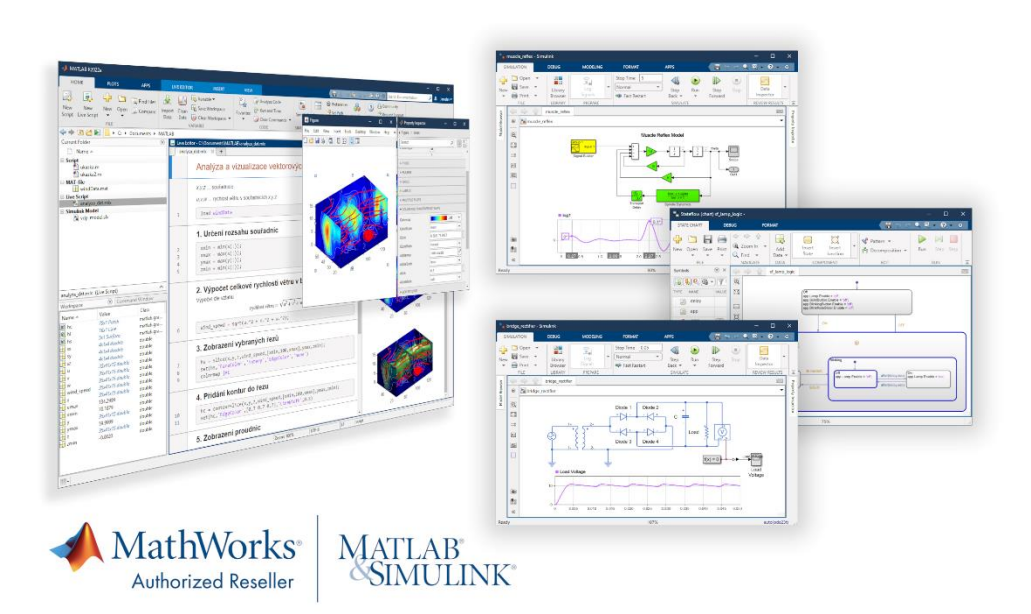

Jaroslav Jirkovský jirkovsky@humusoft.cz

*[www.humusoft.cz](http://www.humusoft.cz/) info@humusoft.cz*

*[www.mathworks.com](http://www.mathworks.com/)*

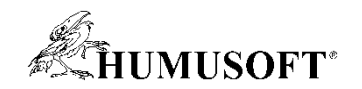

- Prediktivní analytika (Predictive Analytics)
	- využívá historická data k předpovídání budoucích událostí
	- <https://www.mathworks.com/discovery/predictive-analytics.html>

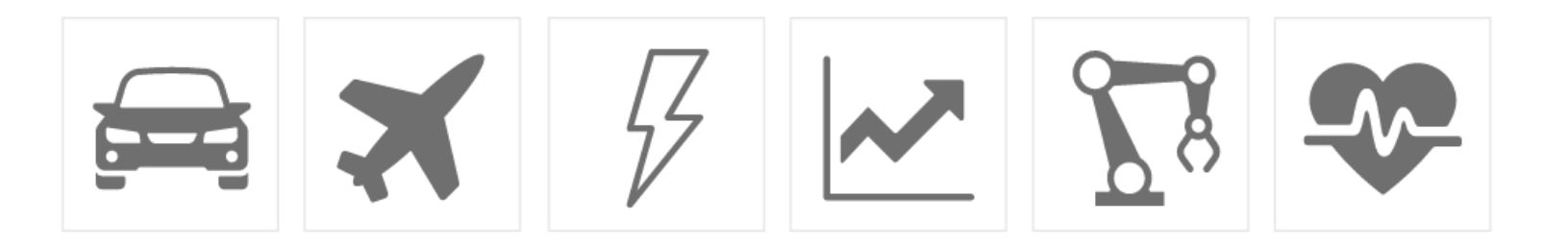

- průmyslová aplikace: Prediktivní údržba systémů
- Preskriptivní analytika (Prescriptive Analytics)
	- využívá prediktivních modelů k navržení vhodné akce pro dosažení optimálních výstupů
	- <https://www.mathworks.com/discovery/prescriptive-analytics.html>

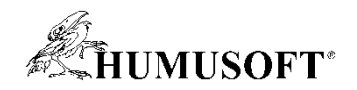

- Prediktivní údržba (Predictive Maintenance)
	- údržba provozních průmyslových systémů a zařízení s využitím prediktivních modelů
	- <https://www.mathworks.com/discovery/predictive-maintenance-matlab.html>

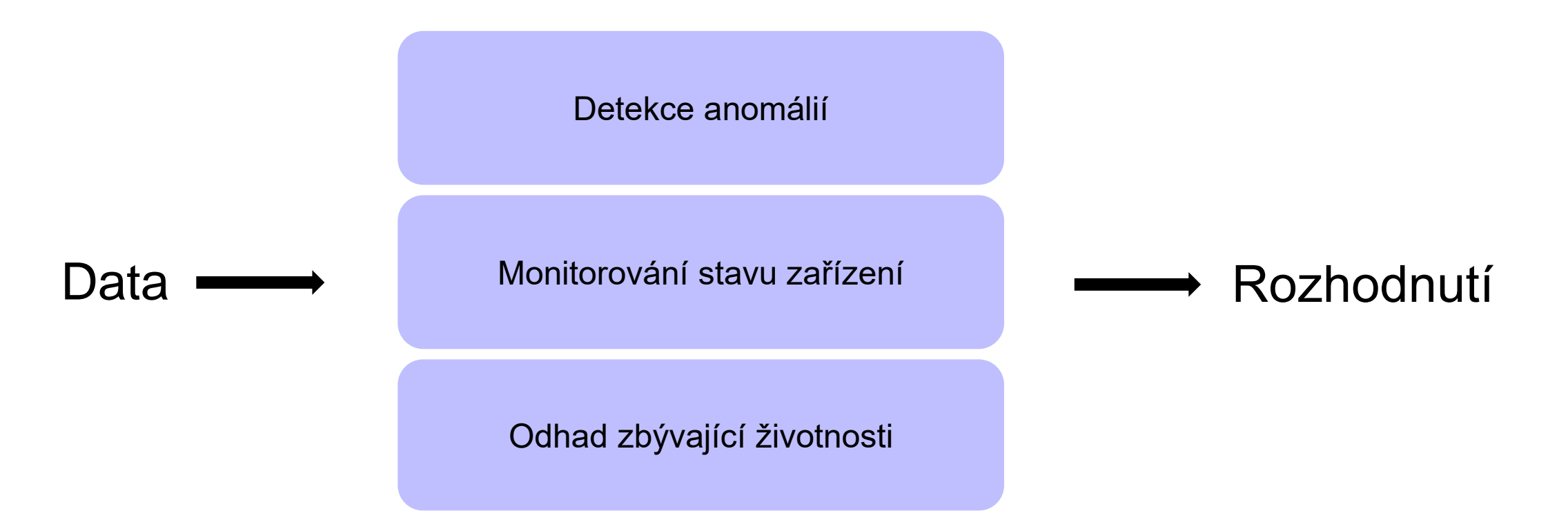

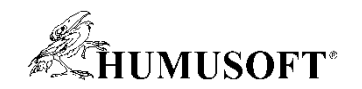

- Detekce anomálií (Anomaly Detection)
	- identifikuje neočekávané události a odchylky od běžného chování
	- <https://www.mathworks.com/discovery/anomaly-detection.html>
- Monitorování stavu zařízení (Condition Monitoring)
	- analyzuje data ze senzorů a vyhodnocuje stav zařízení během provozu
	- <https://www.mathworks.com/discovery/condition-monitoring.html>
- Prognostika (Prognostics) odhad zbývající životnosti (RUL)
	- předvídání potenciální poruchy zařízení
	- <https://www.mathworks.com/discovery/prognostics.html>

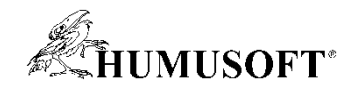

- Vizuální inspekce (Visual Inspection)
	- kontrola dílů na základě obrazu
	- kamera skenuje testovaný díl na závady a nedostatky v kvalitě
	- <https://www.mathworks.com/discovery/visual-inspection.html>

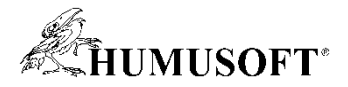

#### Postup vývoje algoritmů v uvedených aplikacích

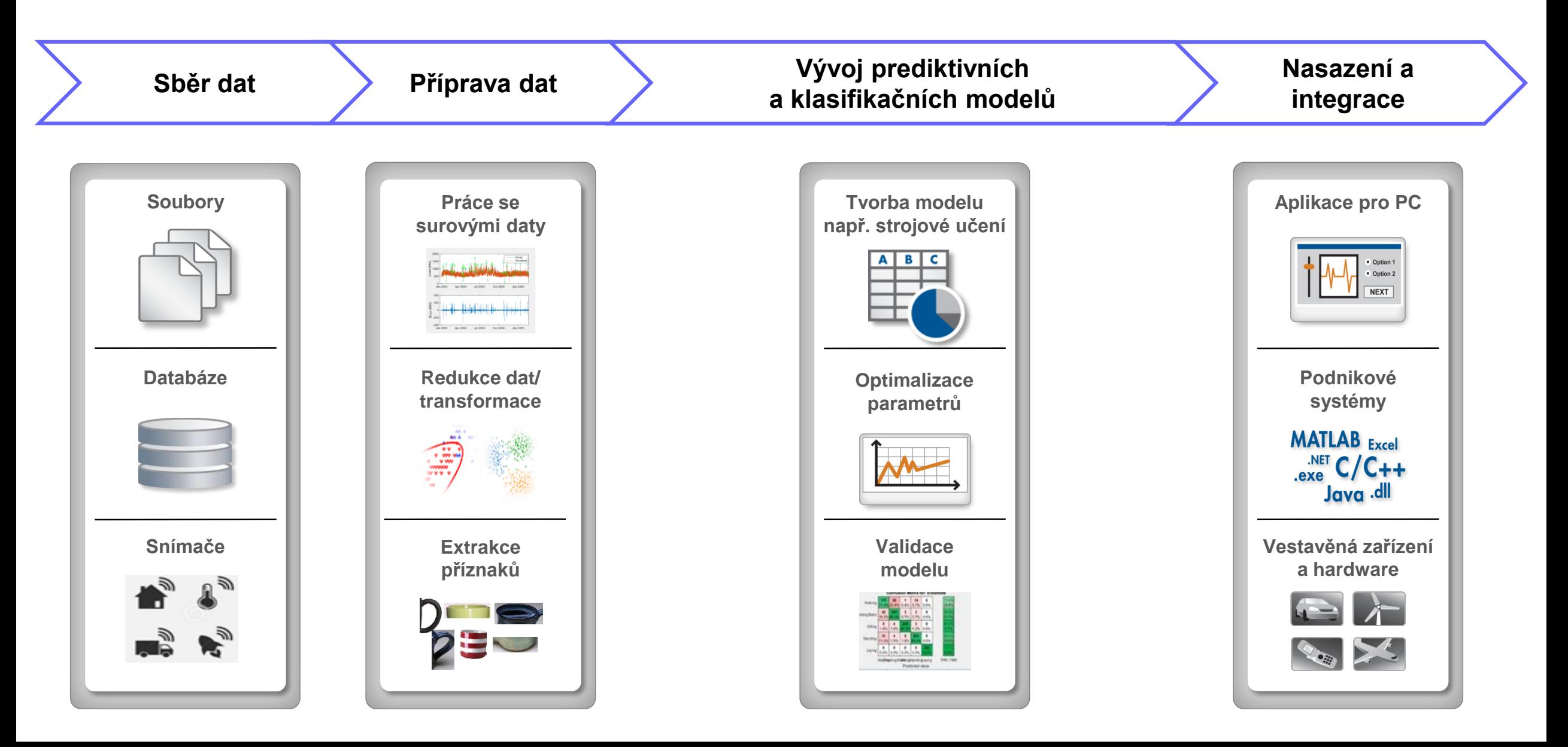

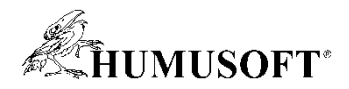

#### Postup vývoje algoritmů v uvedených aplikacích

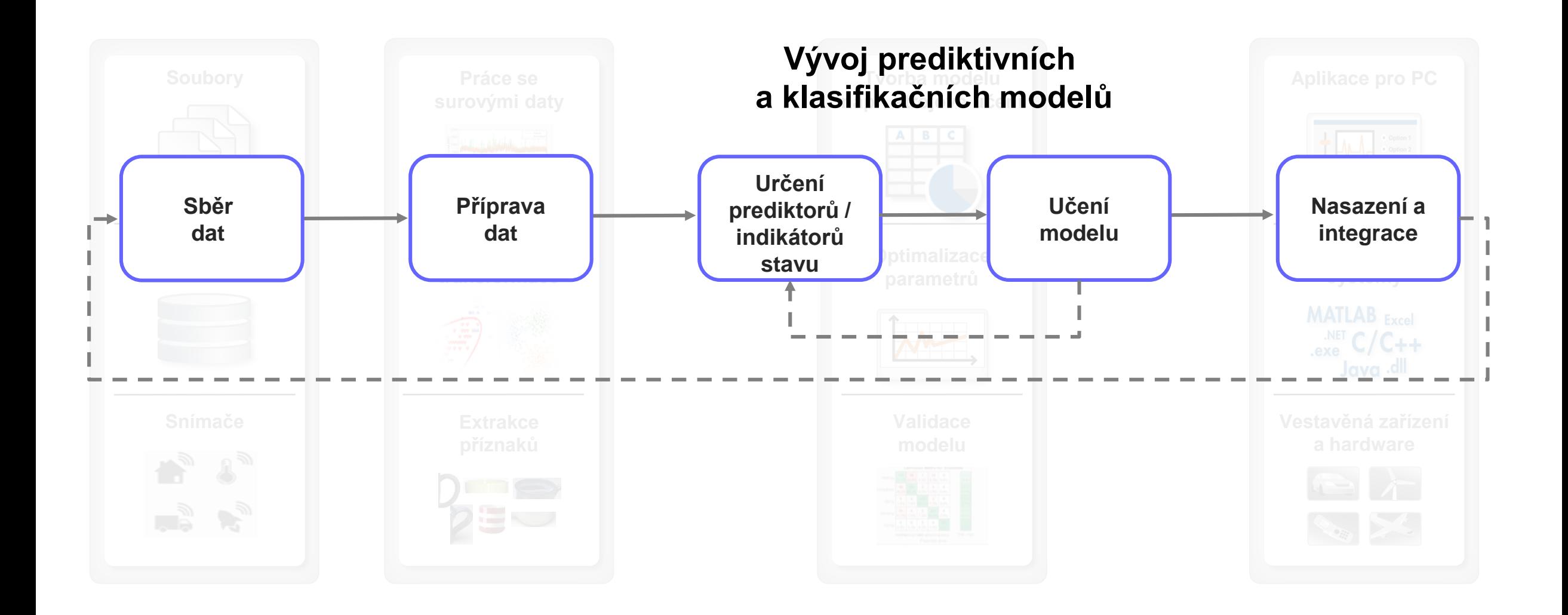

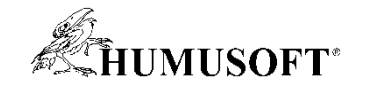

# **PREDIKTIVNÍ ÚDRŽBA**

**8**

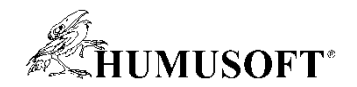

## Typy údržby

• **Reaktivní** – údržba při výskytu poruchy

• **Plánovaná** – údržba v pravidelných intervalech

• **Prediktivní** – předpověď, kdy porucha nastane

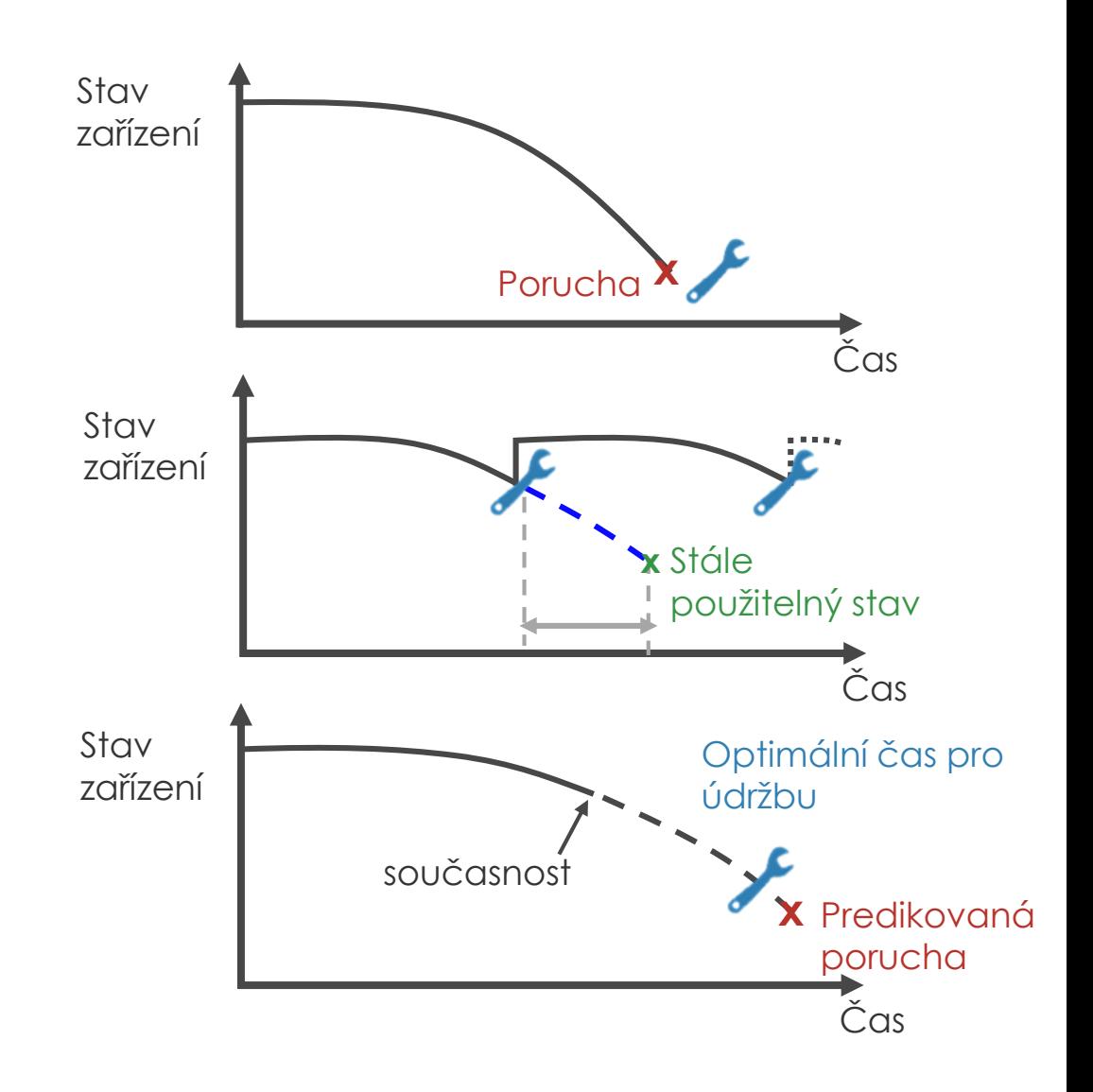

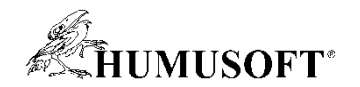

#### Co předchází prediktivní údržbě

- Analýza **FMEA** (Failure Mode and Effect Analysis)
- Analýza **MSA** (Measurement System Analysis)
- Plánování experimentu metodou **DoE** (Design of Experiment)

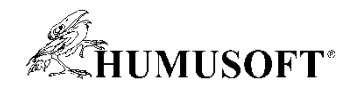

## Co je cílem algoritmů pro prediktivní údržbu?

Pomoci přijímat rozhodnutí ohledně údržby na základě velkých objemů komplexních dat

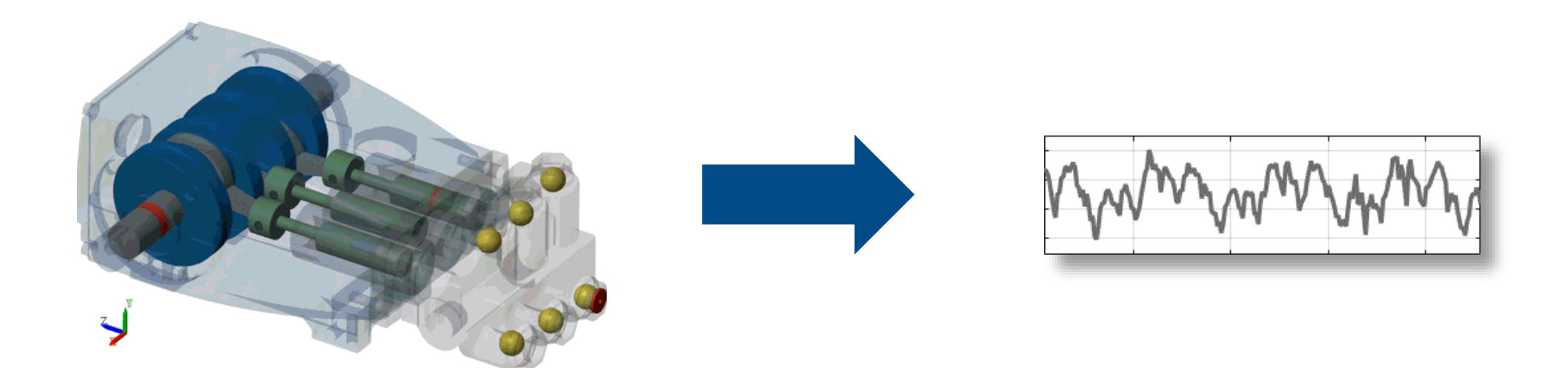

#### **Translate**

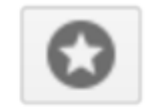

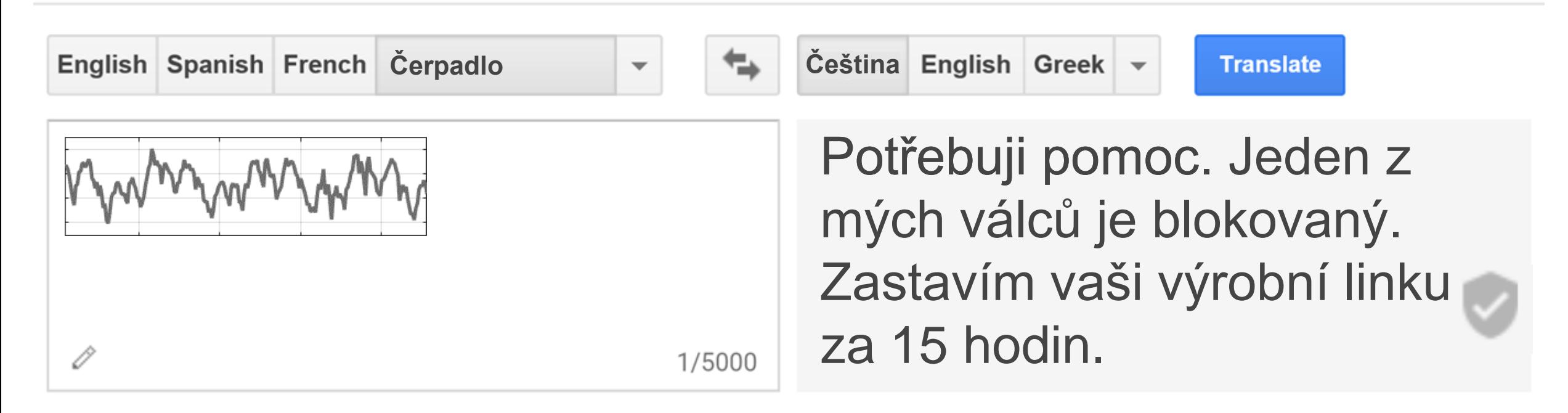

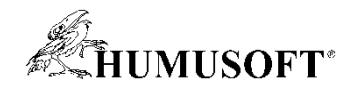

## Co je cílem algoritmů pro prediktivní údržbu?

Pomáhá přijímat rozhodnutí o údržbě na základě velkých objemů komplexních dat

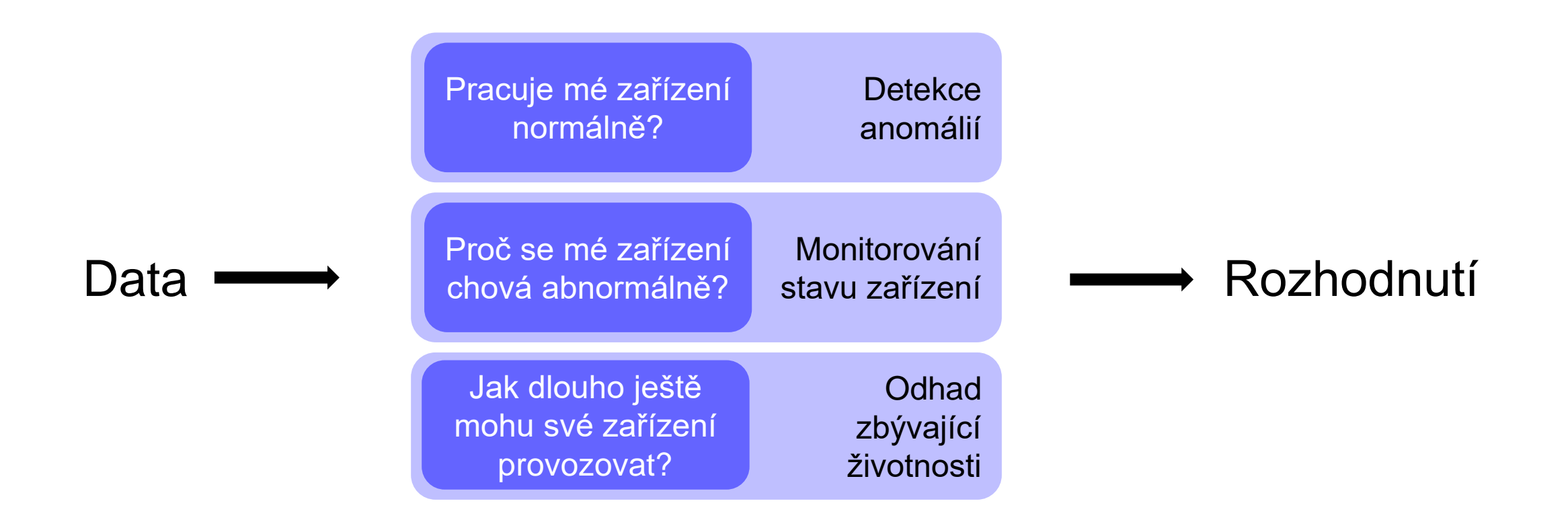

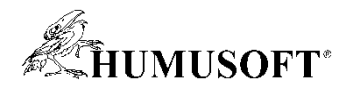

#### Postup vývoje algoritmů pro prediktivní údržbu

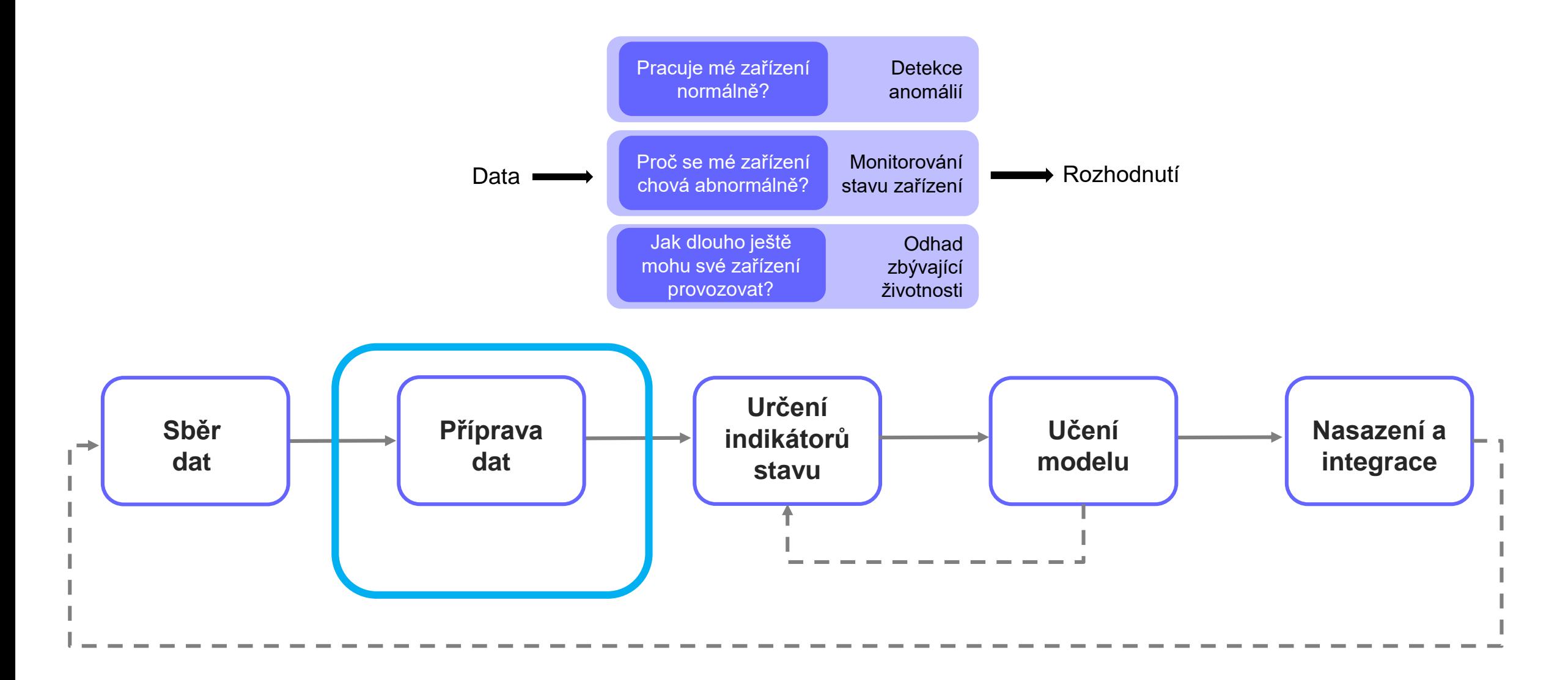

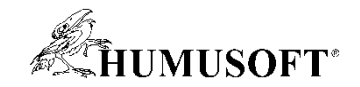

#### Správa a příprava dat

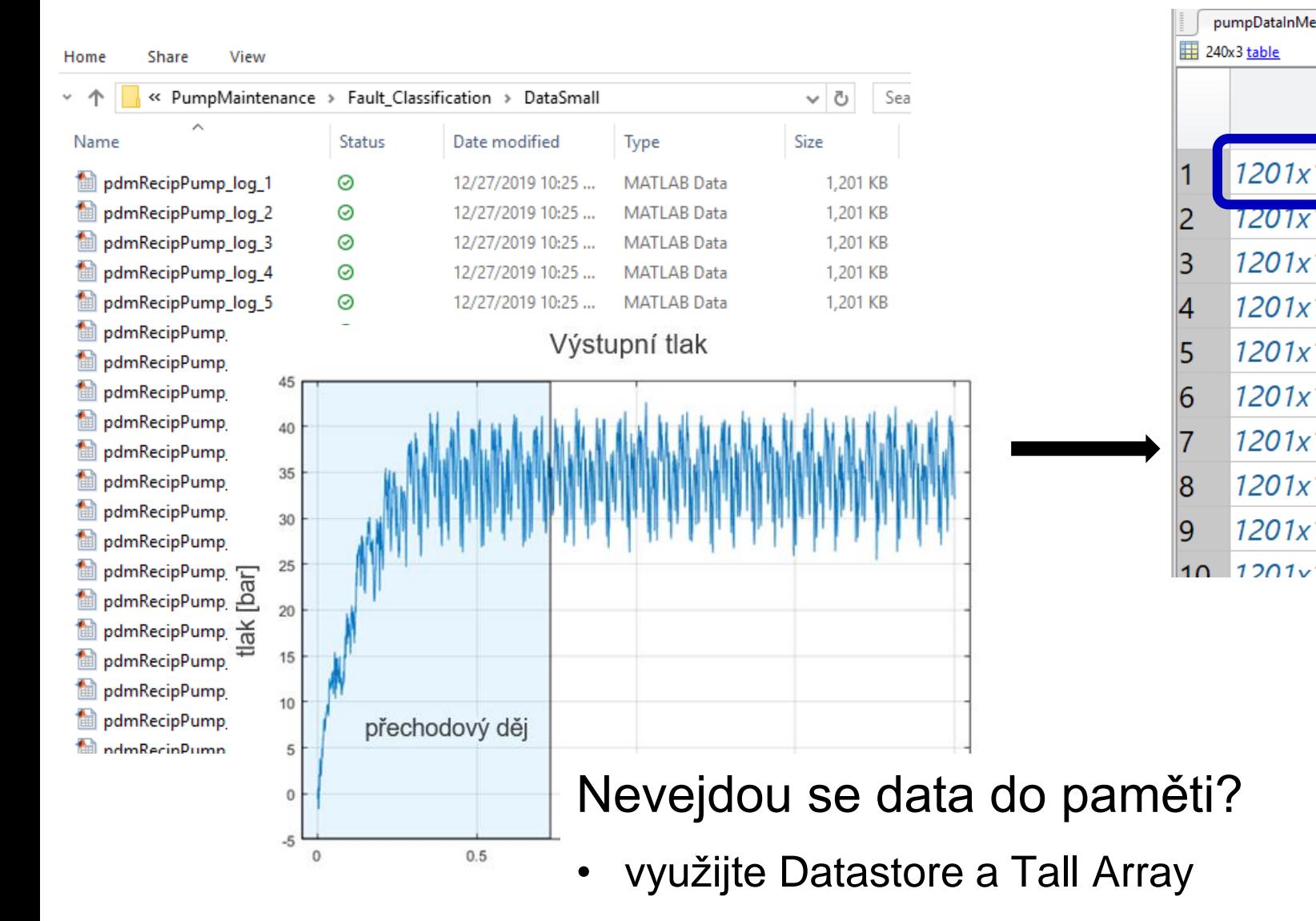

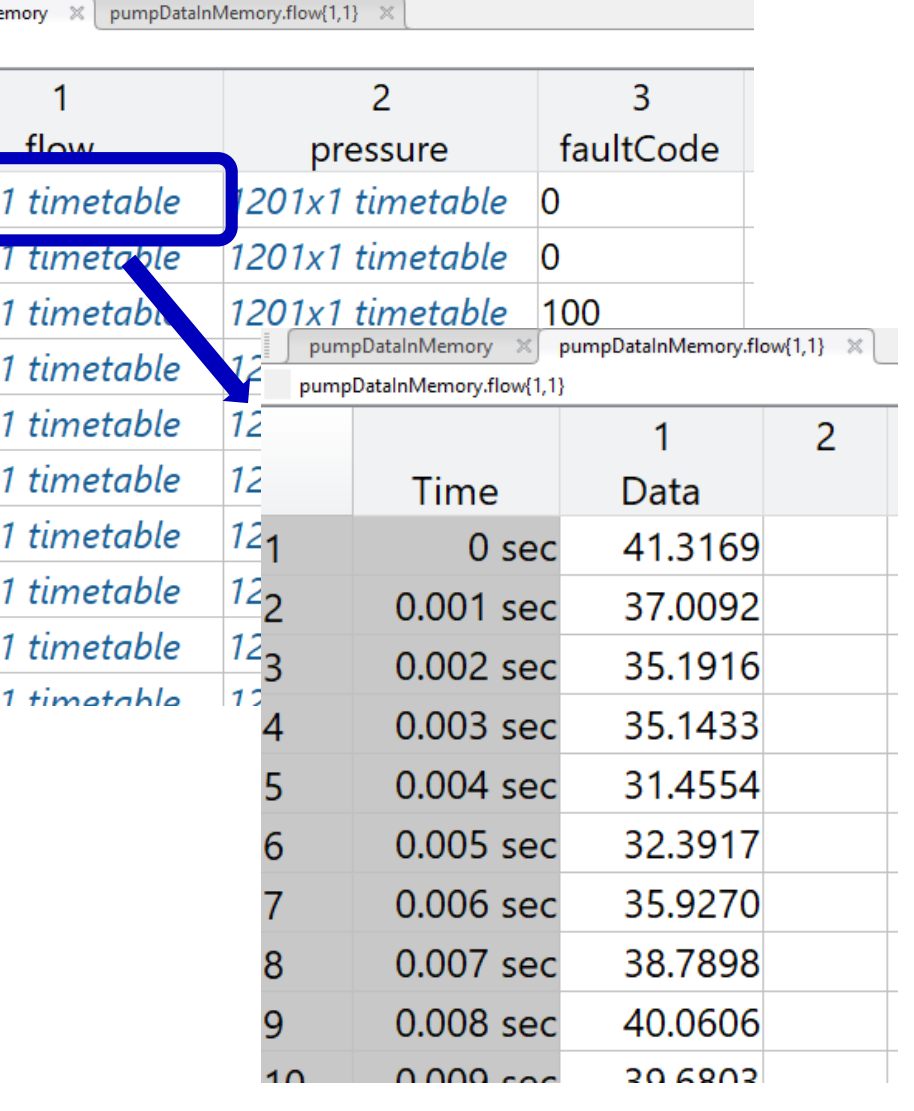

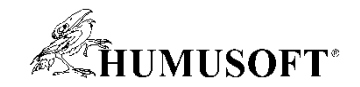

#### Správa a příprava dat

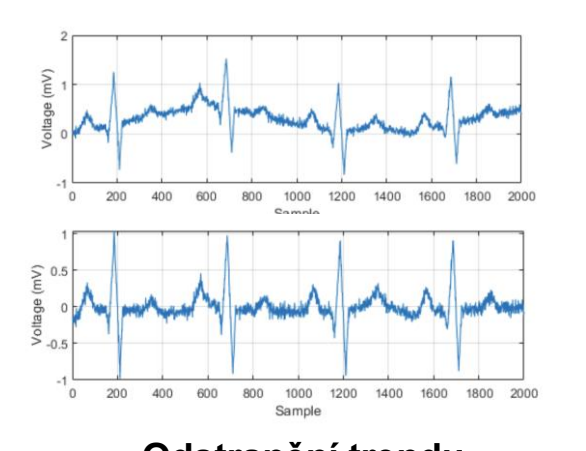

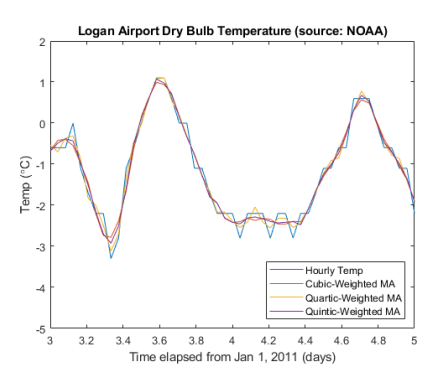

**Odstranění trendu Vyhlazení**

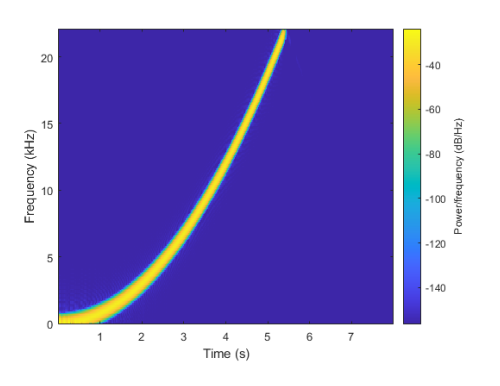

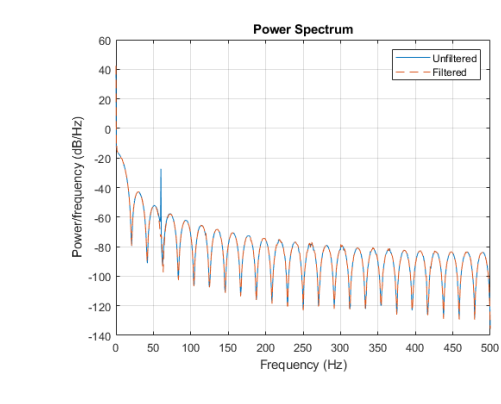

**Transformace Filtrace**

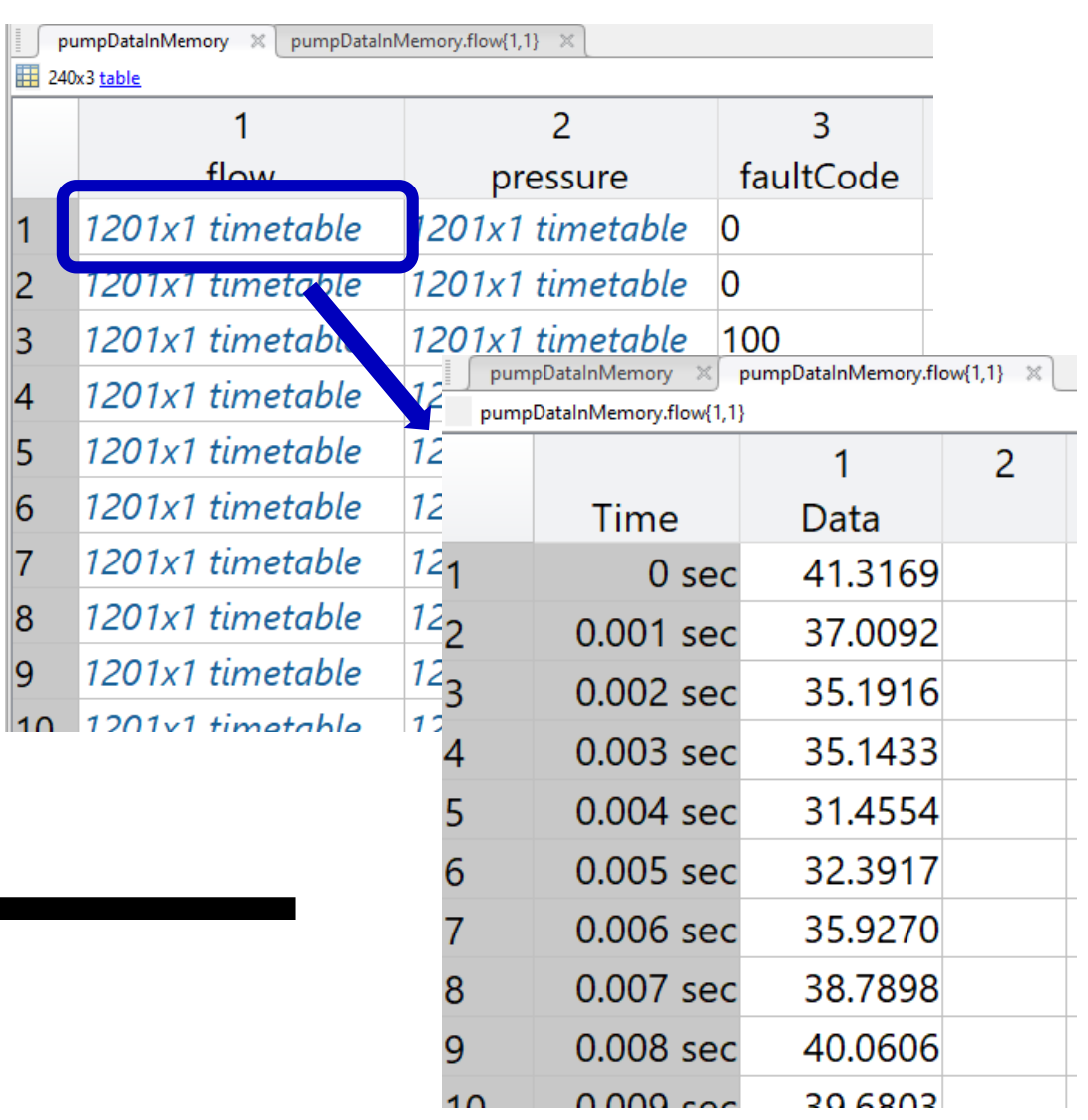

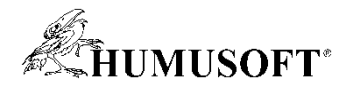

#### Postup vývoje algoritmů pro prediktivní údržbu

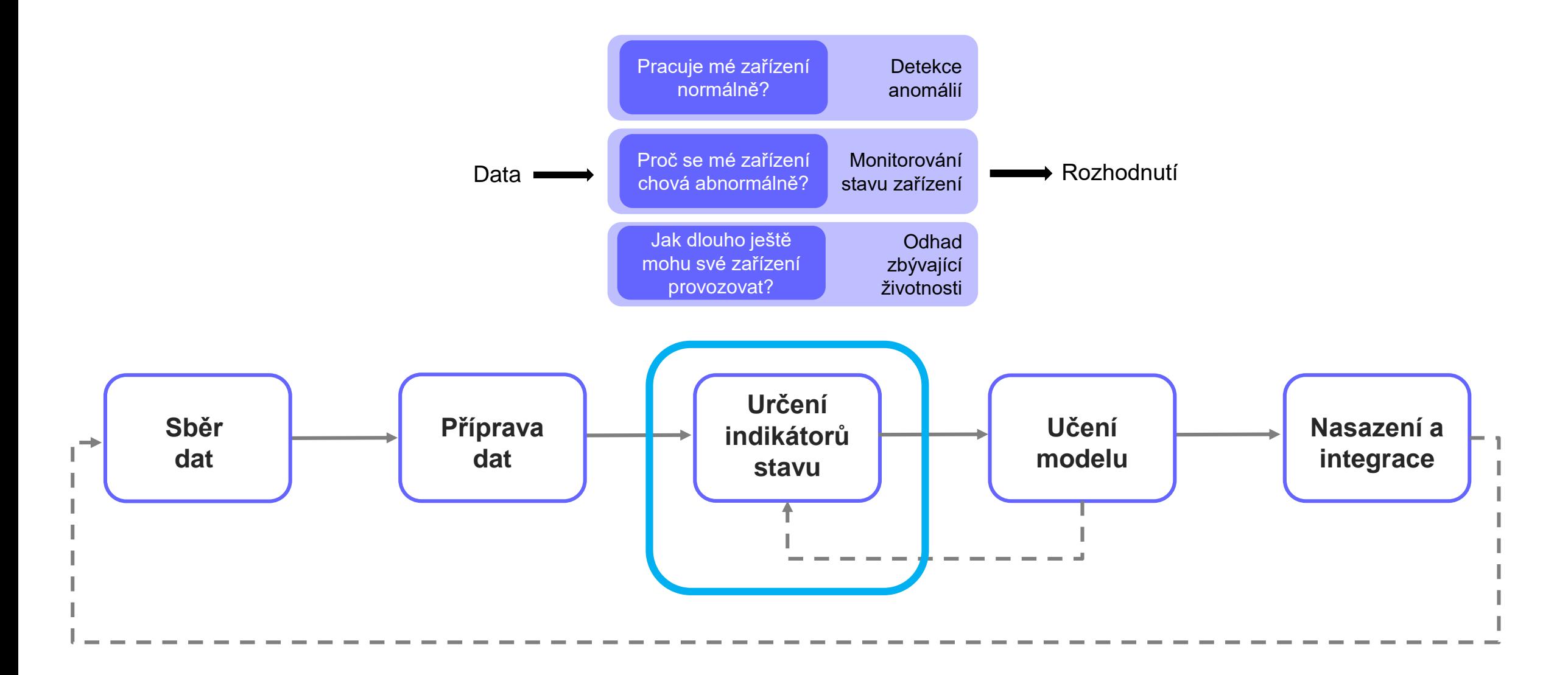

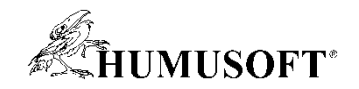

#### Určení indikátorů stavu zařízení

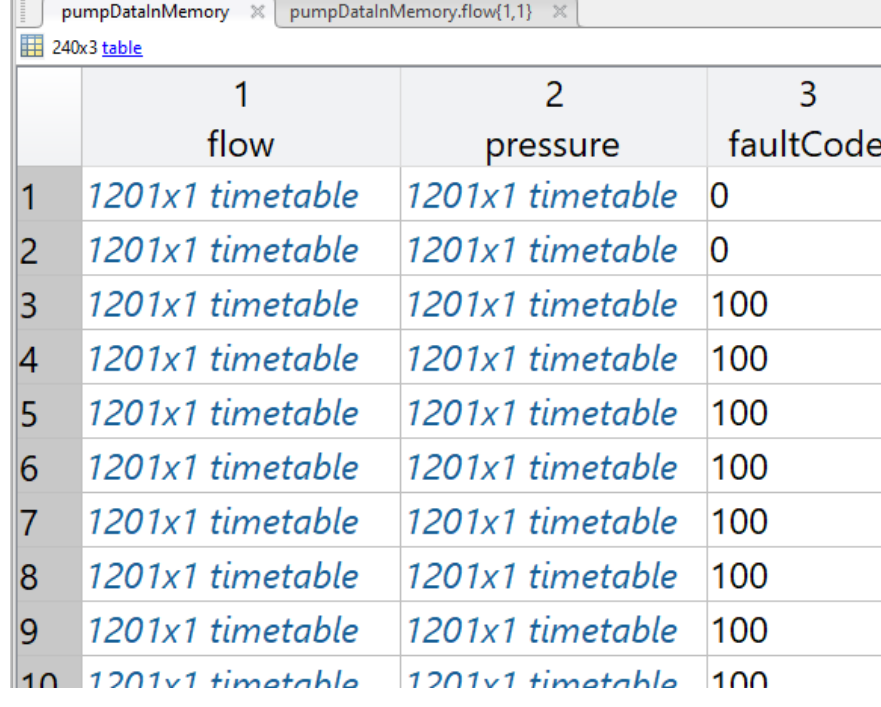

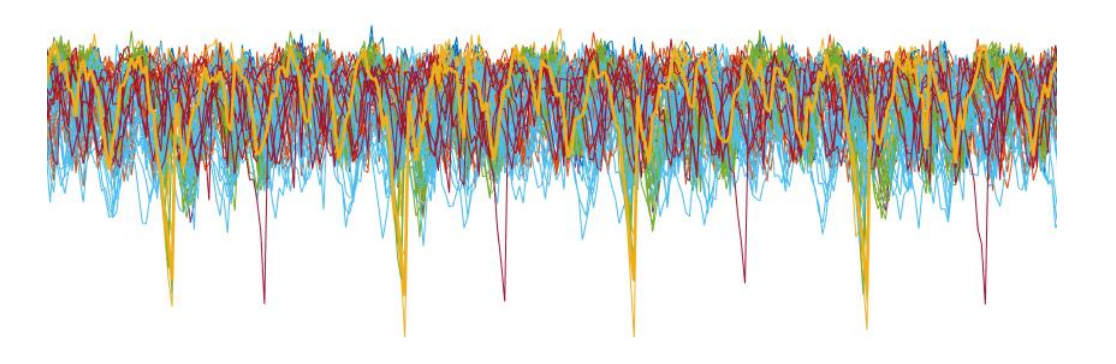

- Statistiky o signálu
	- střední hodnota
	- odstup signálu od šumu
	- obsažené frekvence
	- …

#### **Indikátory stavu zařízení (prediktory)**

- Fúze a transformace dat
	- analýza hlavních komponent
	- regresní analýza
	- normalizace

– …

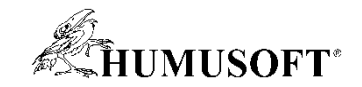

#### Určení indikátorů stavu zařízení

#### **"Feature Engineering"**

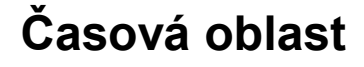

**Časová oblast Frekvenční oblast**

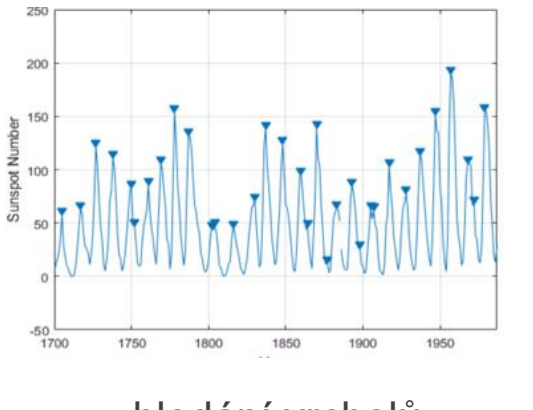

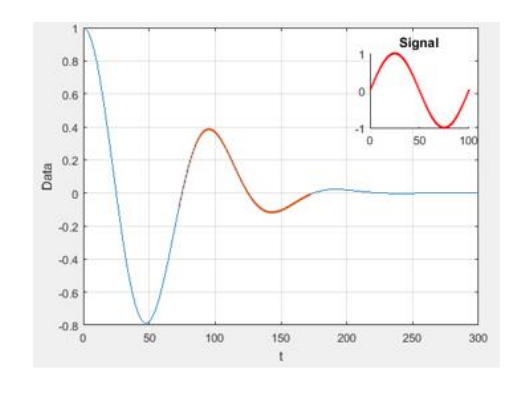

3 dB Bandwidth  $-40$  $-50$  $\overline{z}$  $-60$  $-120$  $-130$  $-140$ 50 100 150 200 250 300 350 400 450 -50 Frequency (kHz)

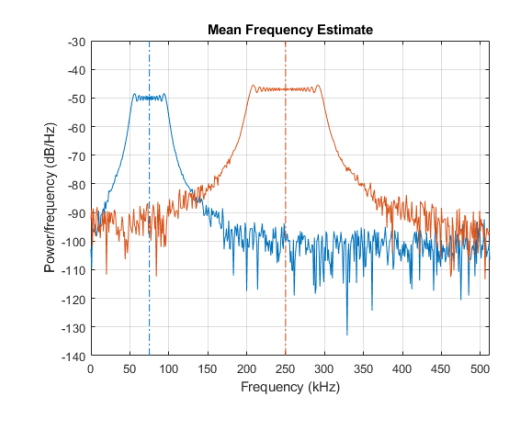

hledání vrcholů hledání vzorů měření šířky pásma spektrální statistiky

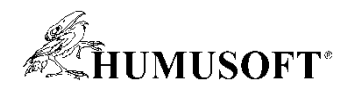

### Grafická aplikace Diagnostic Feature Designer

(Predictive Maintenance Toolbox)

- Extrakce, vizualizace a hodnocení příznaků ze snímaných dat
- Využití metod statistického i dynamického modelování
- Pracuje i s daty, která se nevejdou do paměti
- Interaktivní práce bez nutnosti zápisu příkazů a skriptů

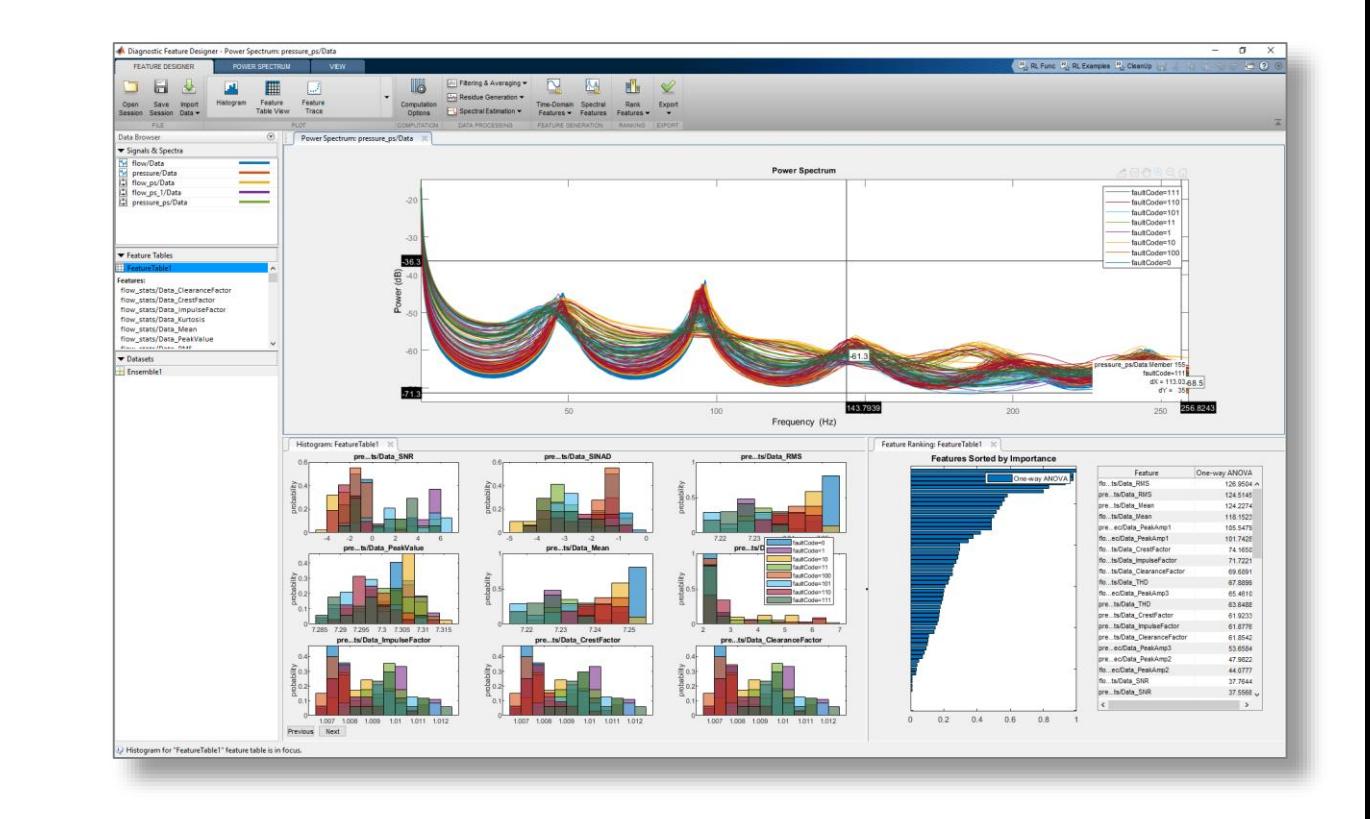

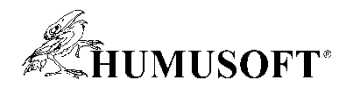

#### Postup vývoje algoritmů pro prediktivní údržbu

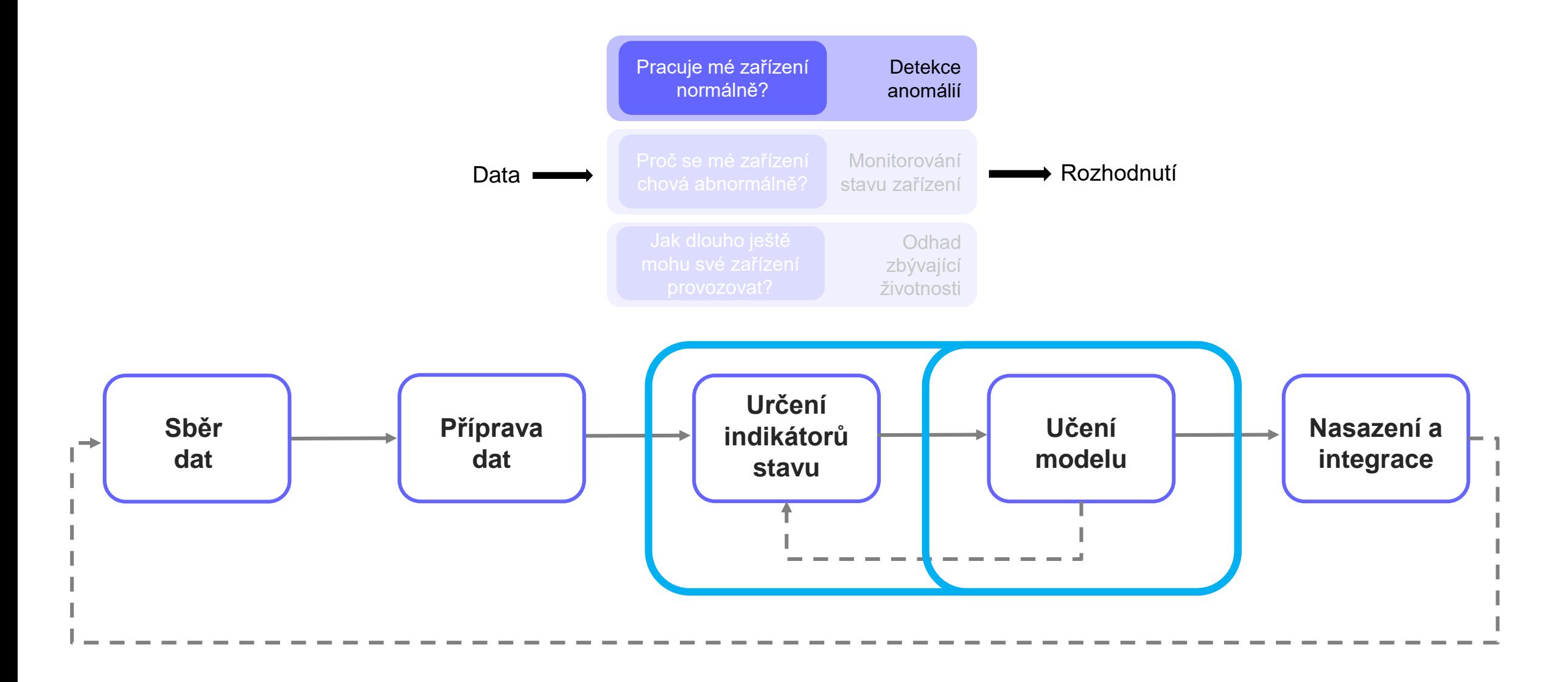

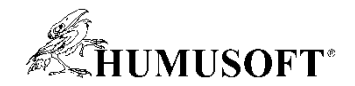

• **Jsou anomálie rozeznatelné v surových datech?**

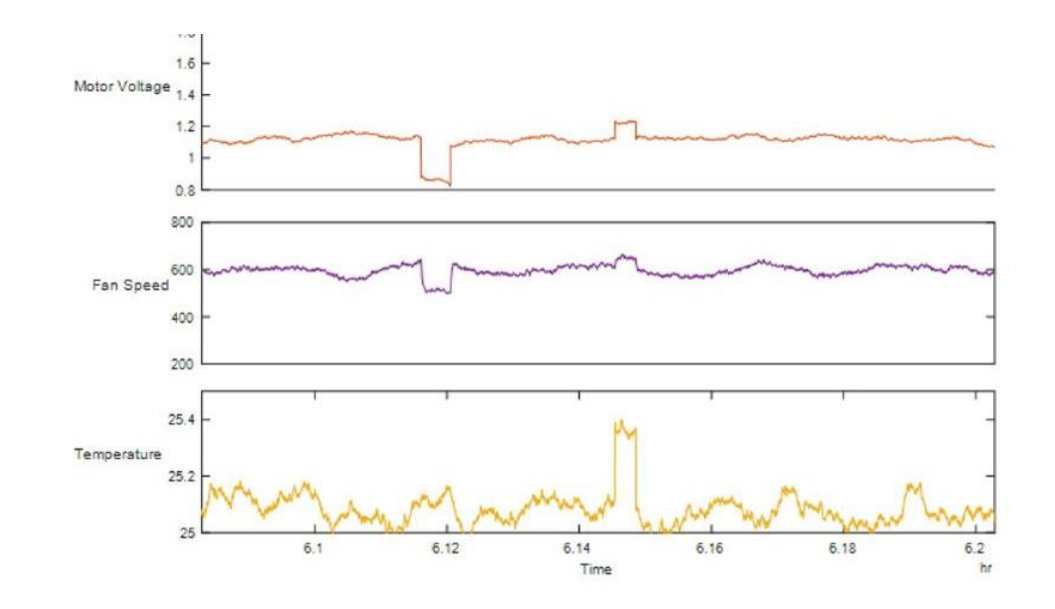

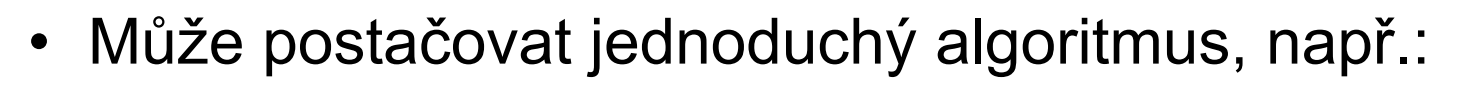

- detekce náhlých změn v signálu (findchangepts)
- regulační diagram (controlchart)

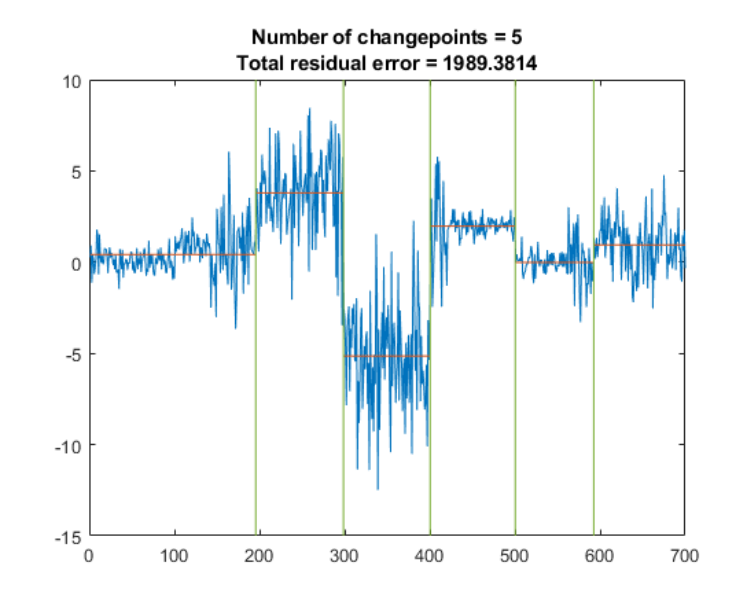

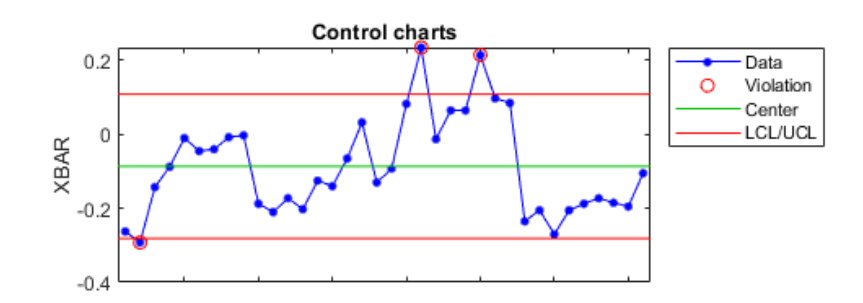

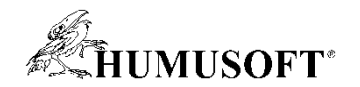

• **Jsou anomálie rozeznatelné odvozených proměnných?** 

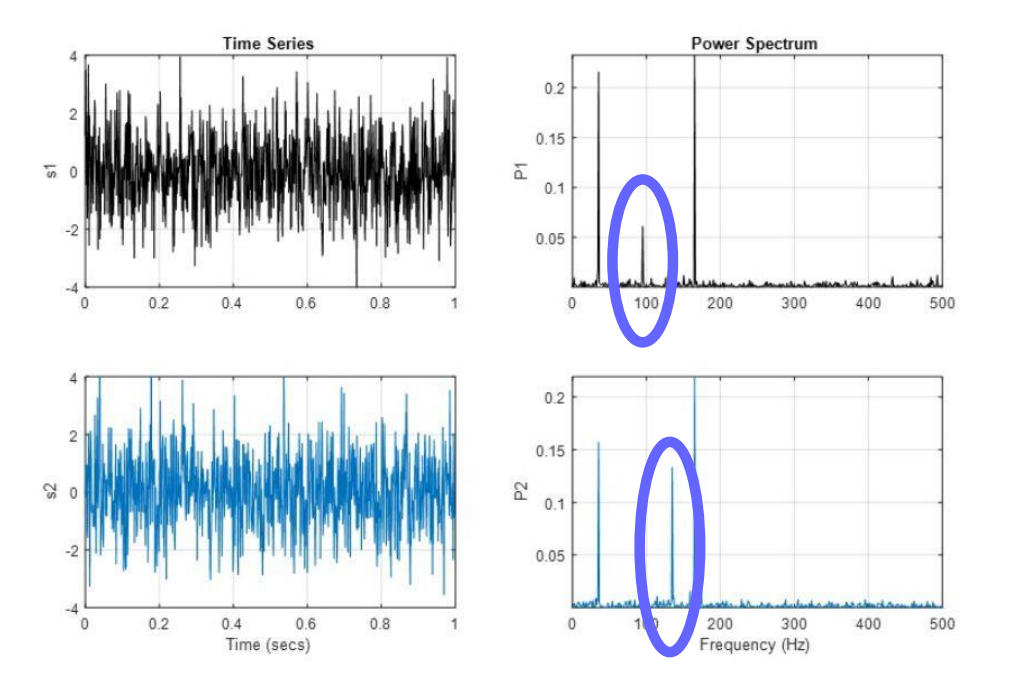

- např. frekvenční transformace
- Použít odvozené proměnné jako prediktory pro klasifikační algoritmy
	- označená data z normálního i abnormálního provozu + machine learning / deep learning

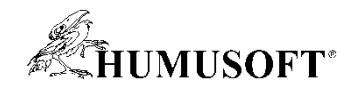

- **Je možné statisticky separovat data z normálního provozu od anomálií?**
	- anomálie nemusí být rozeznatelné z jediného signálu

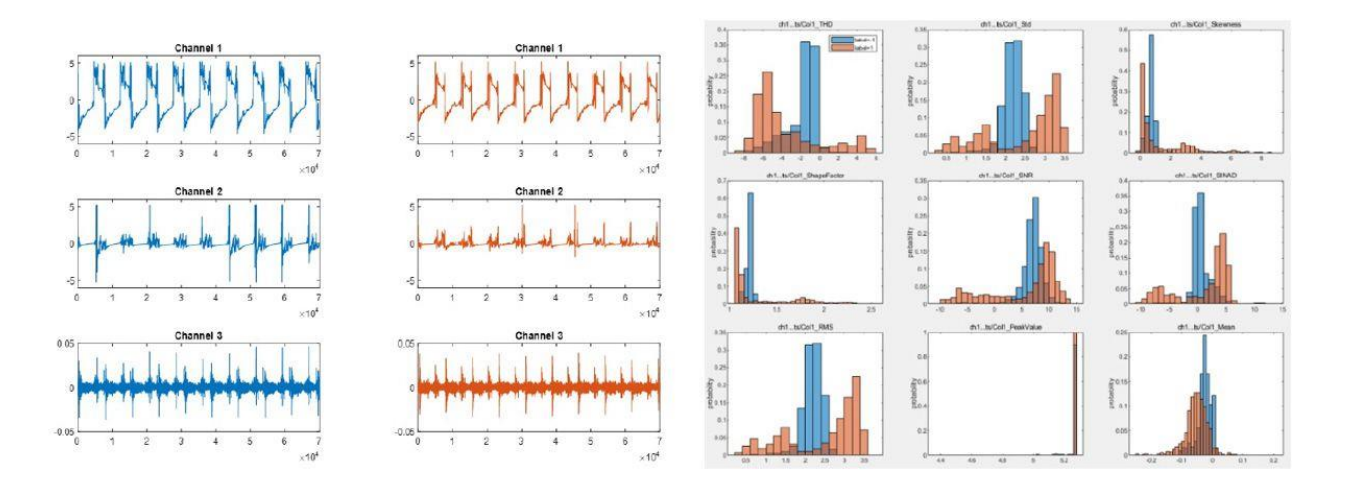

- Anomálie mohou být rozeznatelné v kombinaci několika signálů
	- výpočet nových proměnných odvozených z několika měřených signálů
	- označená data z normálního i abnormálního provozu
	- použít odvozené proměnné jako prediktory pro klasifikační algoritmy (ML / DL)

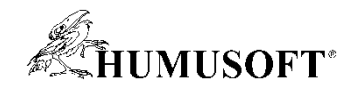

- **Co když nevíme, jak anomálie vypadají?**
	- k poruchám a anomáliím dochází v nákladných provozech zřídka
	- údajů o anomáliích je málo nebo nejsou k dispozici vůbec
- Lze využít metody pro "pouze normální" data
	- **Prahování**
	- **One-Class Support Vector Machine**
	- **Isolation Forest**
	- **Autoencoder**

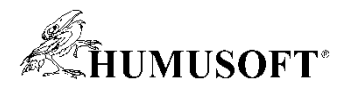

- **Prahování**
- Identifikuje anomálii když data překročí zvolený práh na statistické metrice
	- směrodatná odchylka v datových oknech z časové řady
	- regulační diagram signálu
	- detekce náhlých změn
	- robustní odhad pravděpodobnostního rozdělení (anomálie je vzorek na okraji)

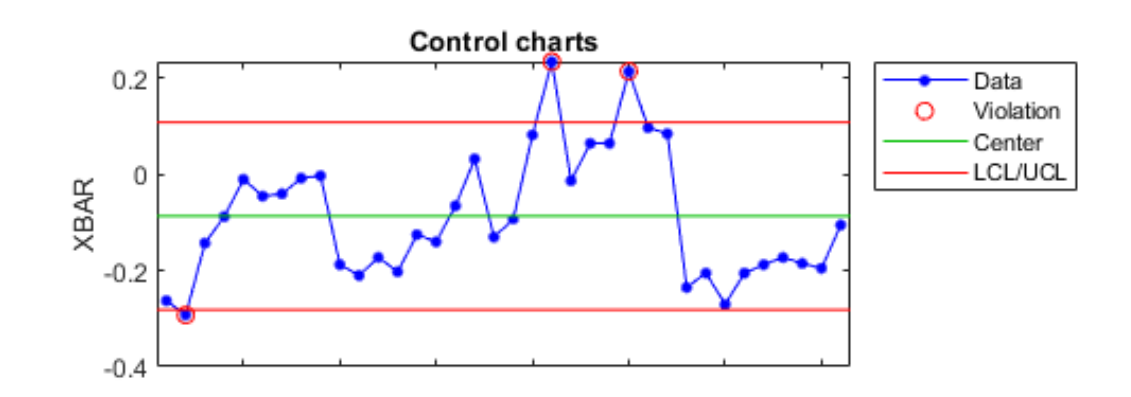

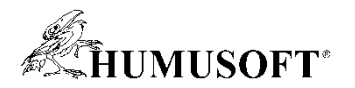

- **One-Class Support Vector Machine**
- Klasifikační algoritmus SVM trénovaný jen na normálních datech se chová jako model normálního chování
- Sleduje se výstupní metrika (score) přiřazení vzorku této třídě
	- klasifikace se vzorkem z normálního chování má vysokou hodnotu score
	- klasifikace se vzorkem z abnormálního chování má nízkou hodnotu score

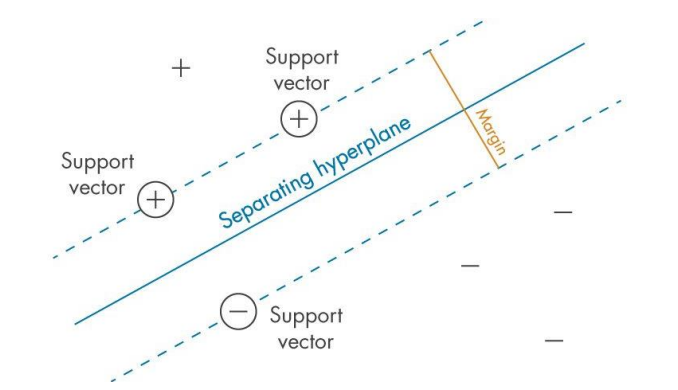

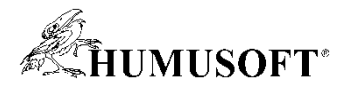

- **Isolation Forest**
- Algoritmus Isolation Forest izoluje každé pozorování až do úrovně listu
- Měřítko anomálie je průměrná hloubka vzorku
	- počet rozhodování při průchodu vzorku stromem
- Normální vzorky prochází méně rozhodnutími než anomální

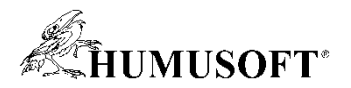

- **Autoencoder**
- Hluboká neuronová síť složená ze 2 částí: encoder a decoder
- Učení pouze s normálními daty, kdy je cílem rekonstruovat vstupní data
	- normální data rekonstruována věrně
	- velká odchylka v rekonstrukci indikuje anomálii

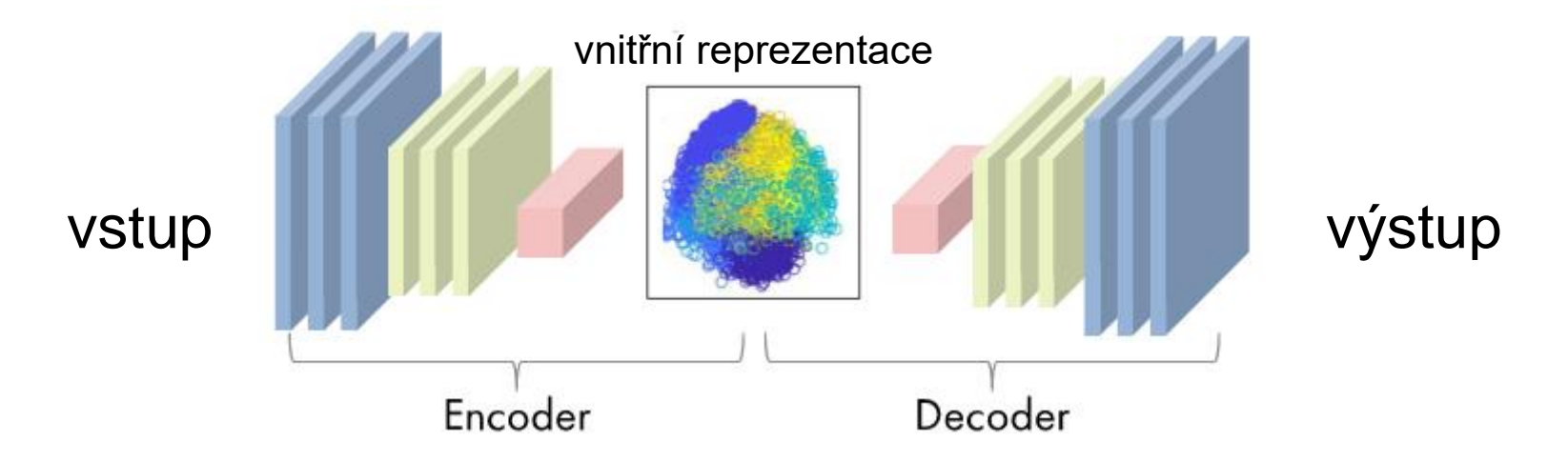

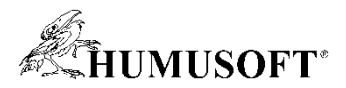

#### Detekce anomálií – nasazení autoencoderu

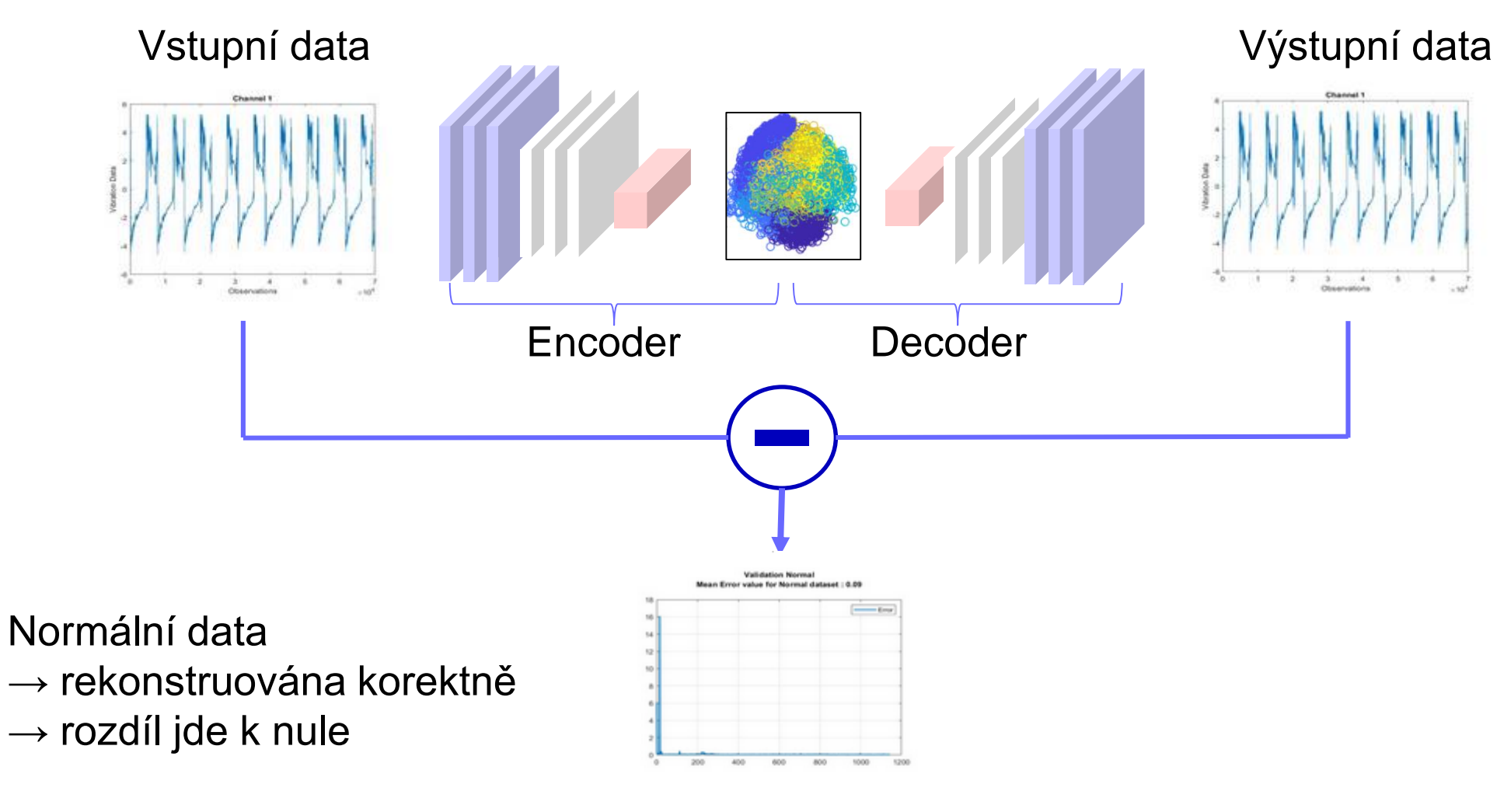

**Odchylka** 

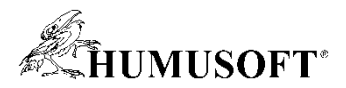

#### Detekce anomálií – nasazení autoencoderu

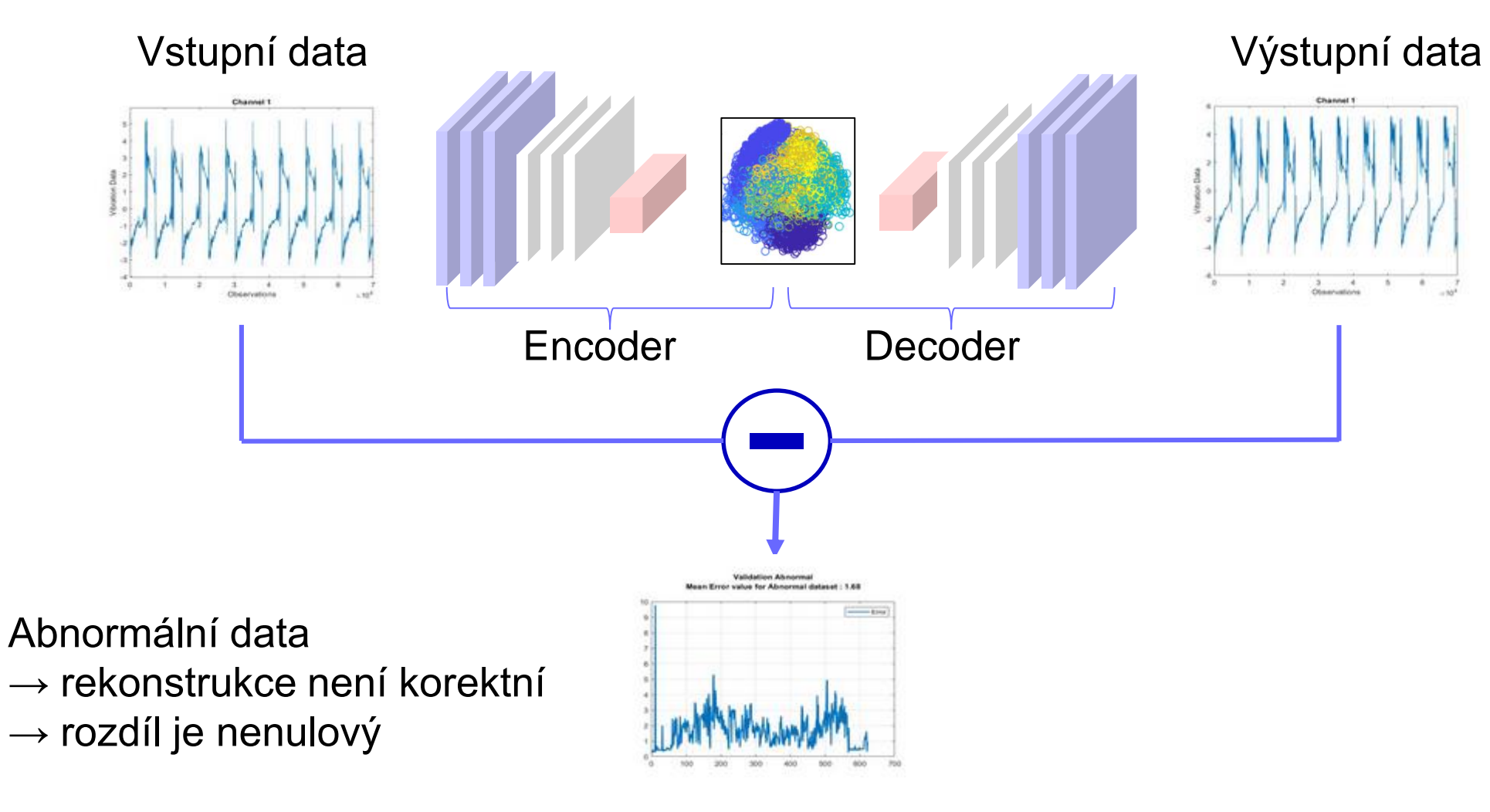

**Odchylka** 

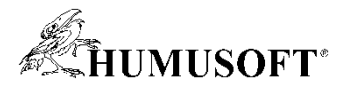

#### Příklad: Detekce anomálií pomocí analýzy vibrací

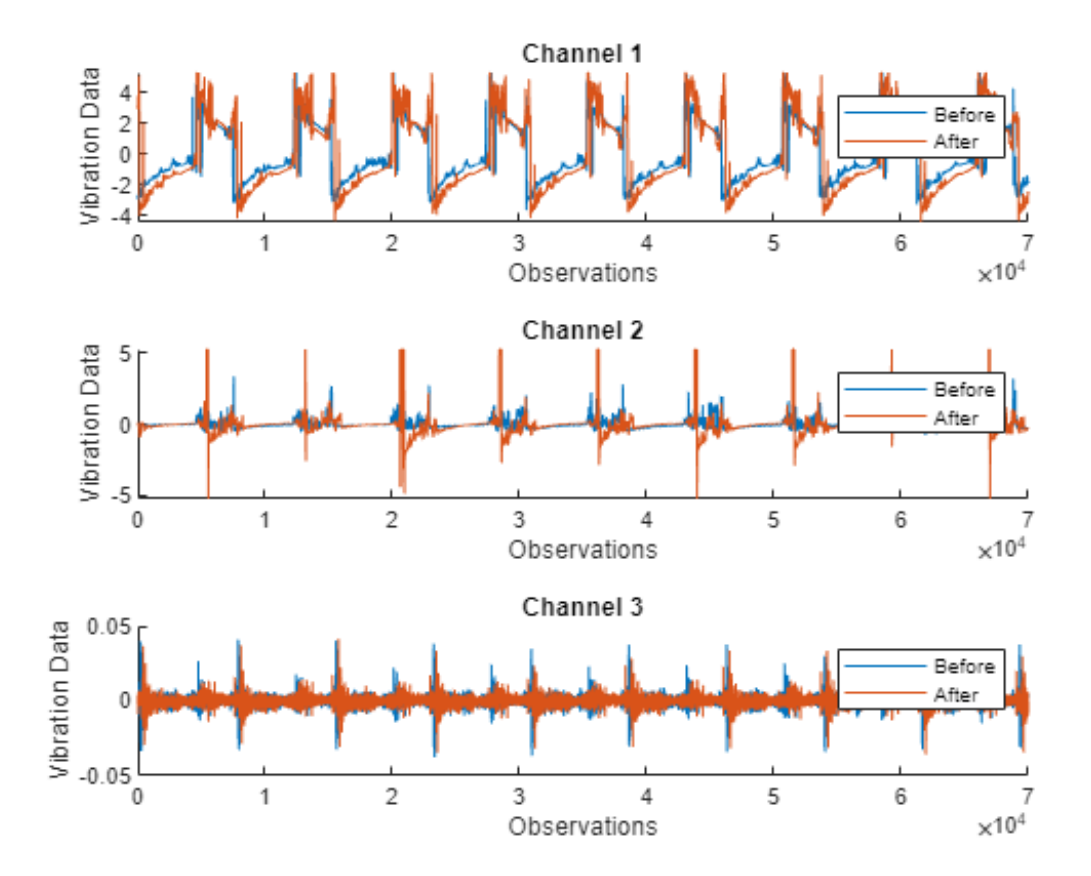

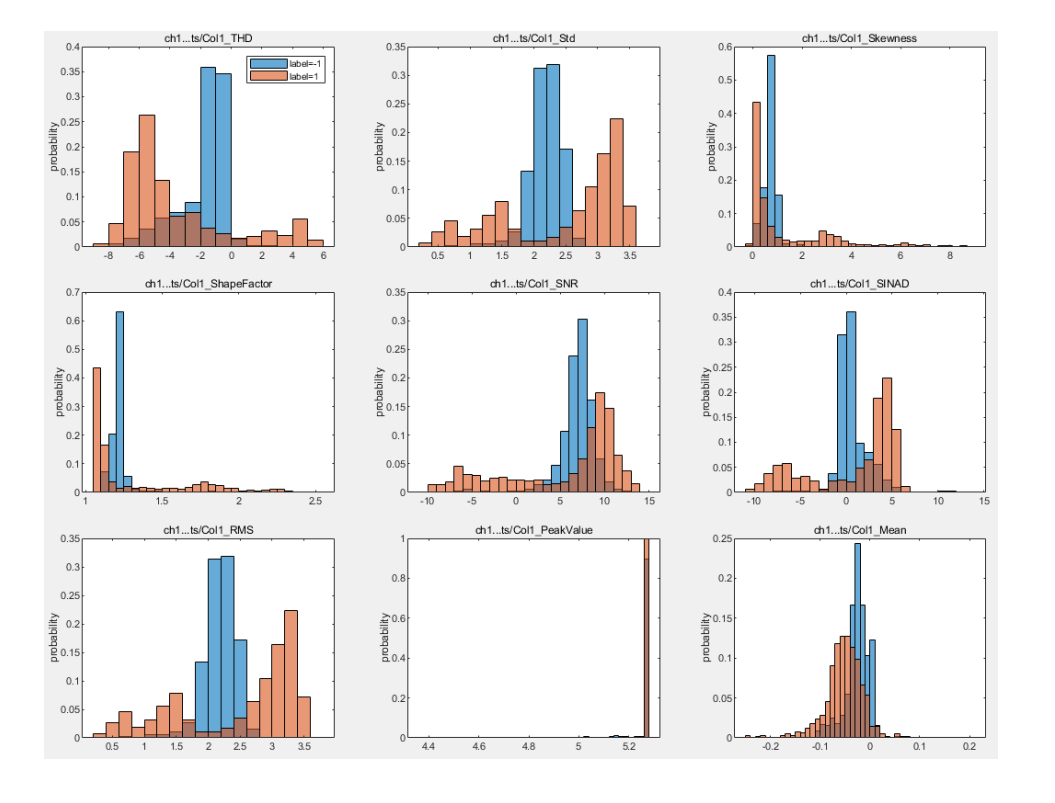

**32** <https://www.mathworks.com/help/predmaint/ug/anomaly-detection-using-3-axis-vibration-data.html>

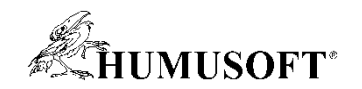

#### Detekce anomálií – souhrn

- Detekce anomálií pomáhá detekovat
	- odlehlé hodnoty
	- odchylky od normálního chování
	- neočekávané chování
- Před detekcí anomálií je často třeba extrahovat z dat prediktory
- Pokud je k dispozici dostatečné množství označených dat včetně anomálií
	- lze využít supervised learning
- Pokud jsou k dispozici převážně jen data z normálního provozu
	- je vhodná aplikace jedné ze specializovaných technik pro pouze normální data

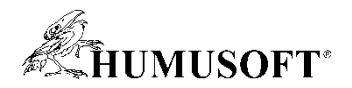

#### Postup vývoje algoritmů pro prediktivní údržbu

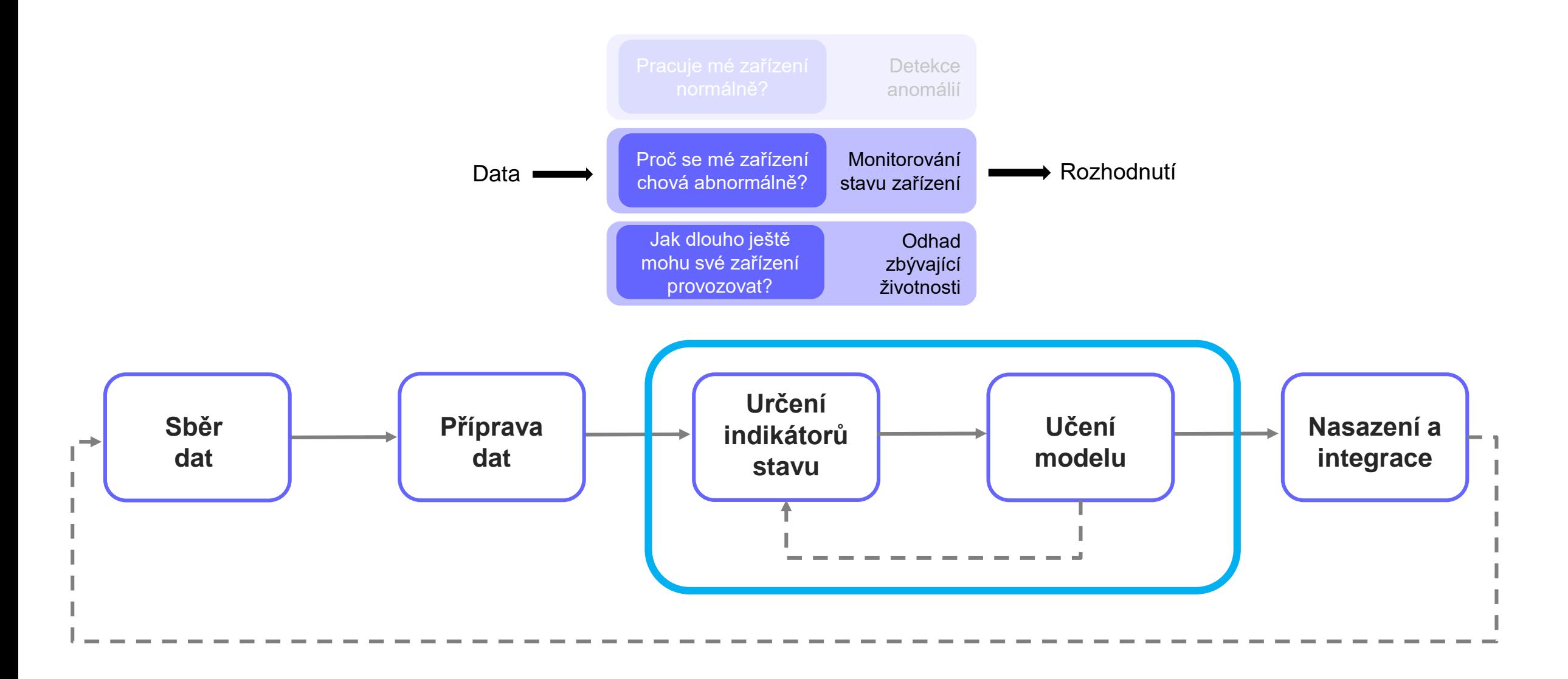

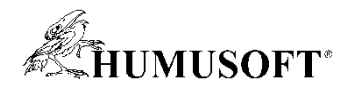

#### Scénář 1: Klasifikace poruchových stavů

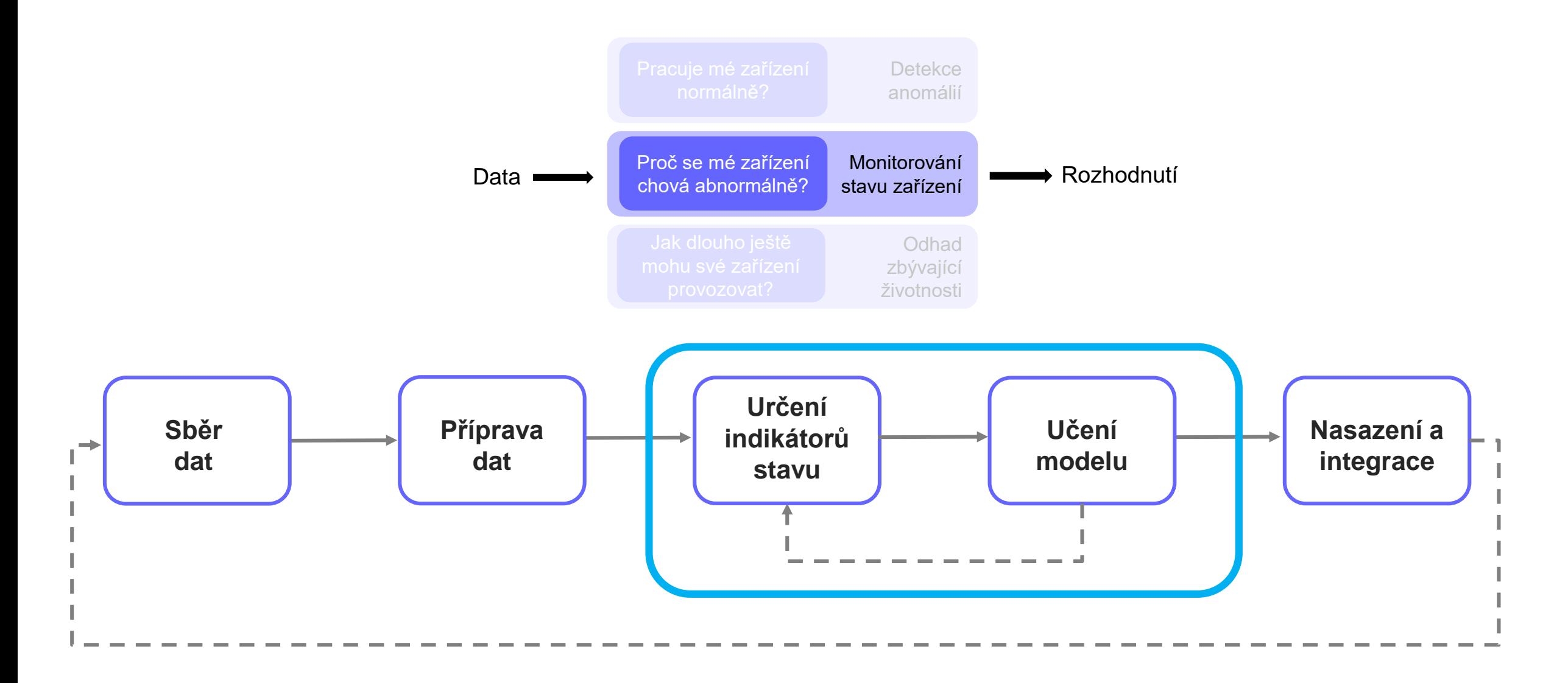

#### **KHUMUSOFT\***

### Klasifikace poruchových stavů s využitím strojového učení (AI)

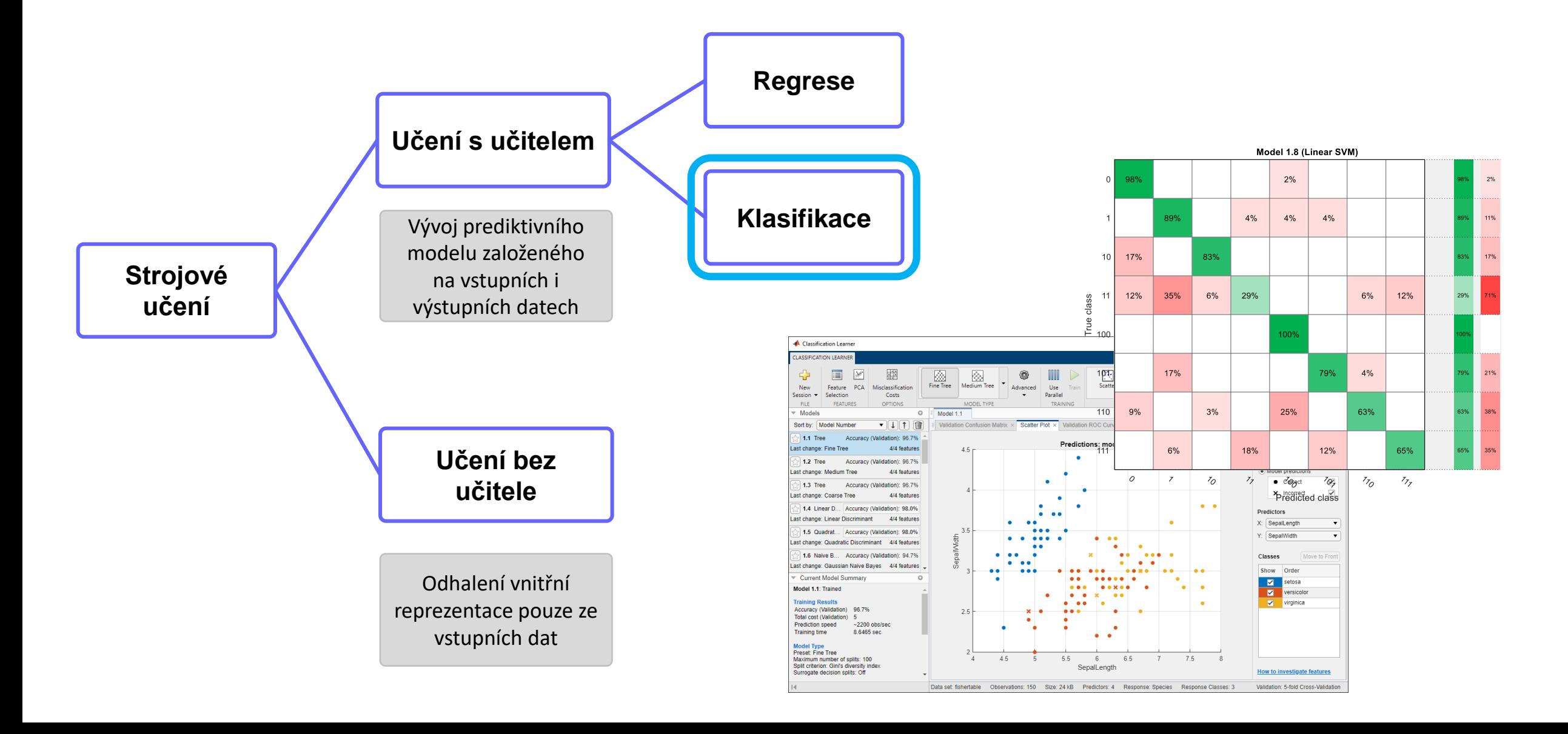

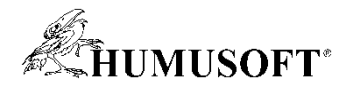

#### 3 cesty k vytvoření AI modelu v prostředí MATLAB

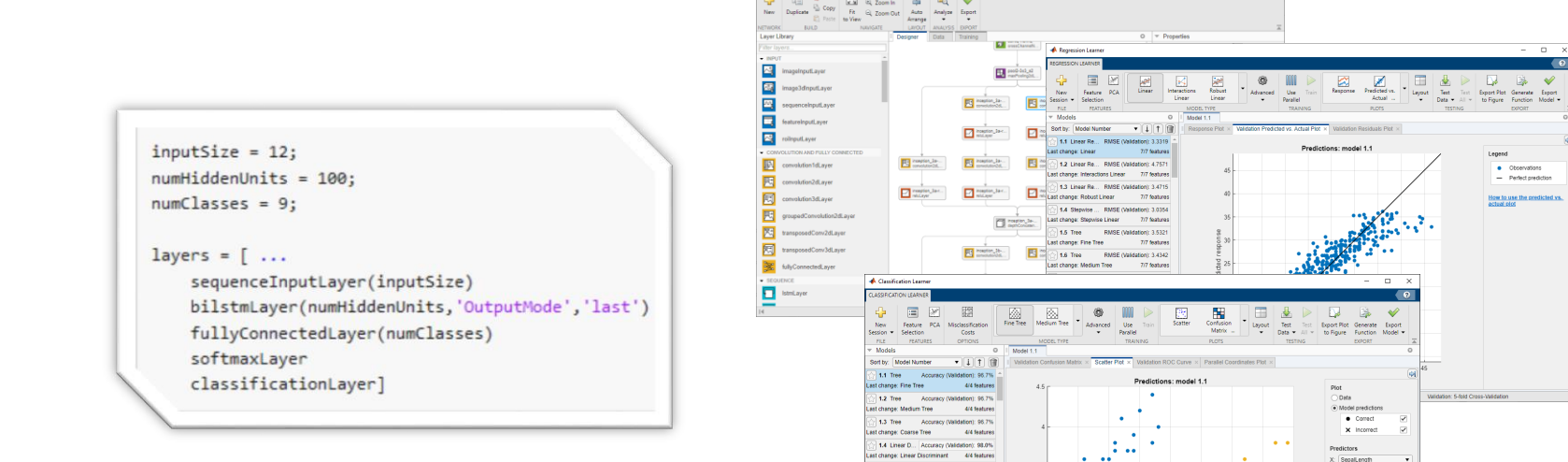

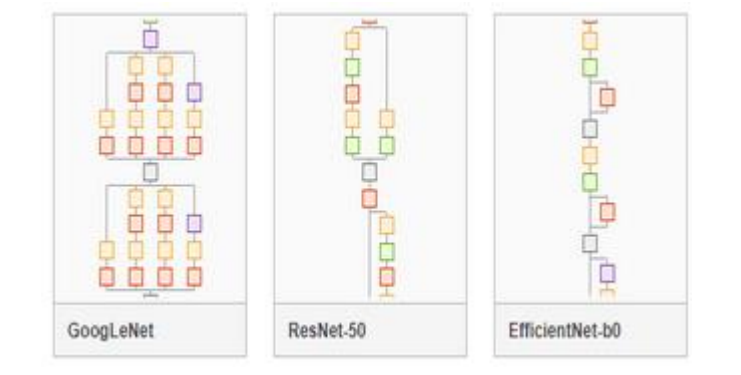

#### fitcauto / fitrauto

Funkce, psaní skriptů

Interaktivní návrh prostřednictvím grafických aplikací

**V** setoca<br>**V** versicolor

Transfer learning s existujícími modely

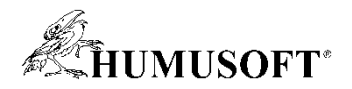

### Příklad: Umělá inteligence pro on-line vibrodiagnostiku

- Wikov MGI, *Jan KŘEPELA*
	- <https://www.humusoft.cz/blog/20210826-umela-inteligence-pro-vibrodiagnostiku/>

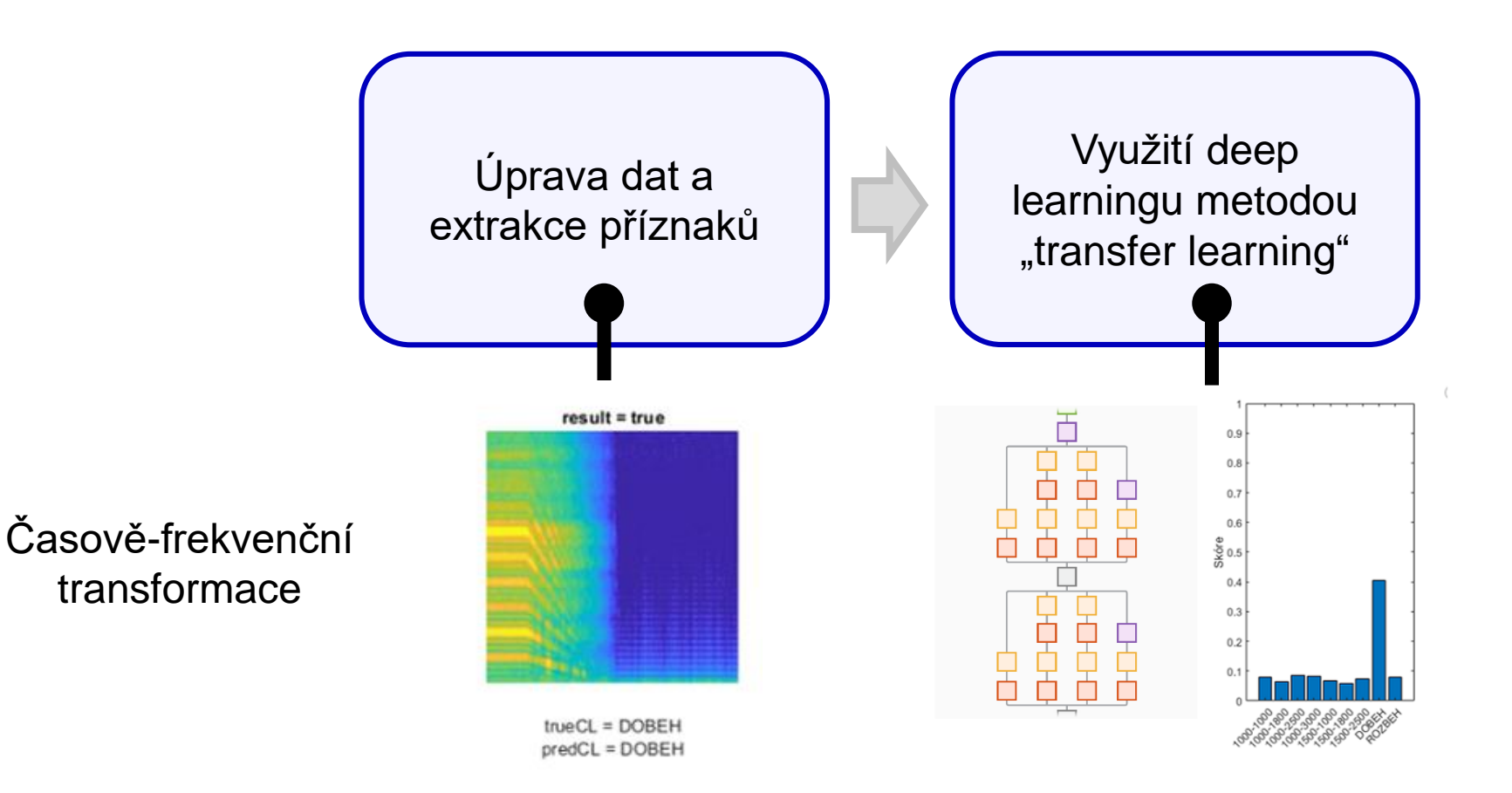

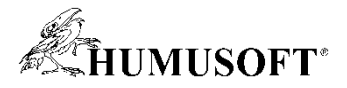

#### Scénář 2: Předpověď zbývající životnosti zařízení (RUL)

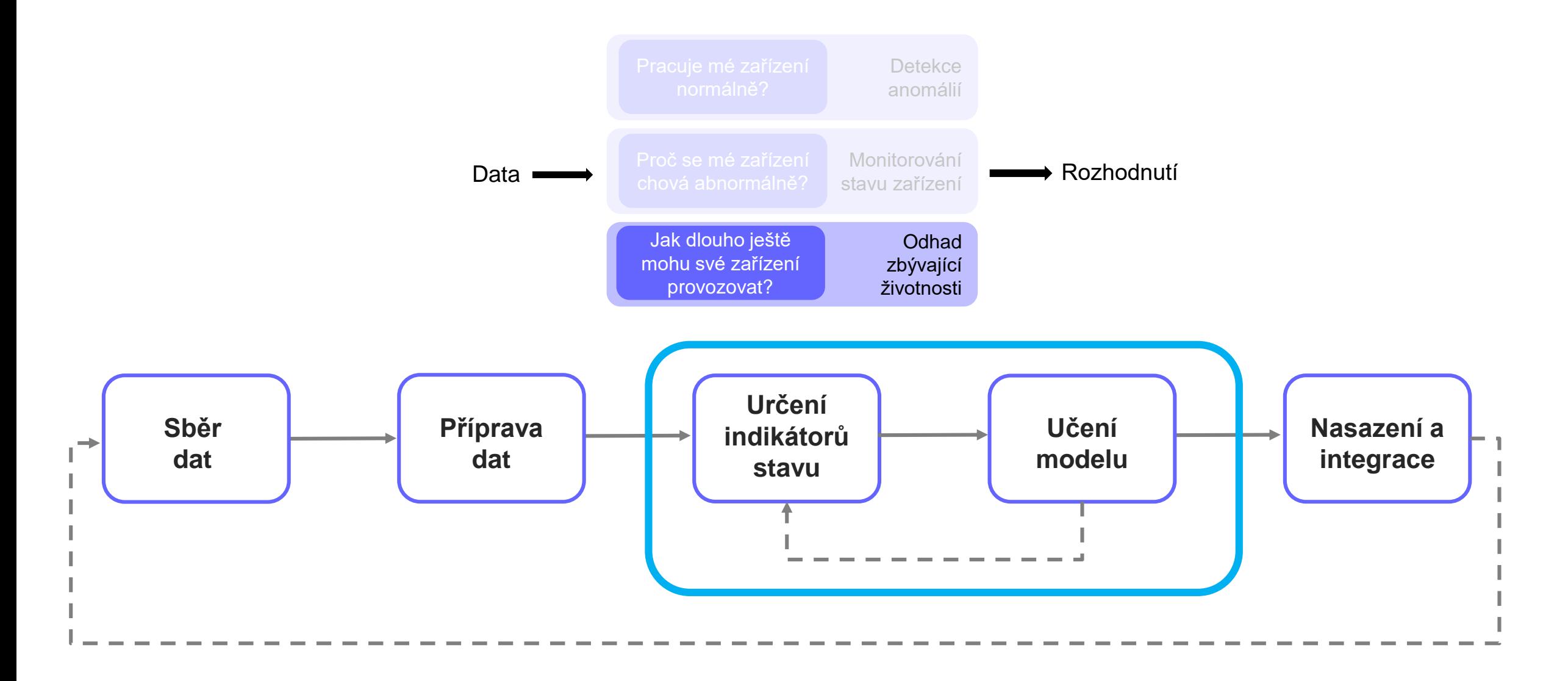

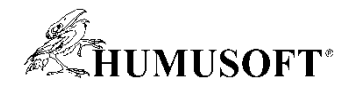

#### Co je zbývající životnost zařízení (RUL)?

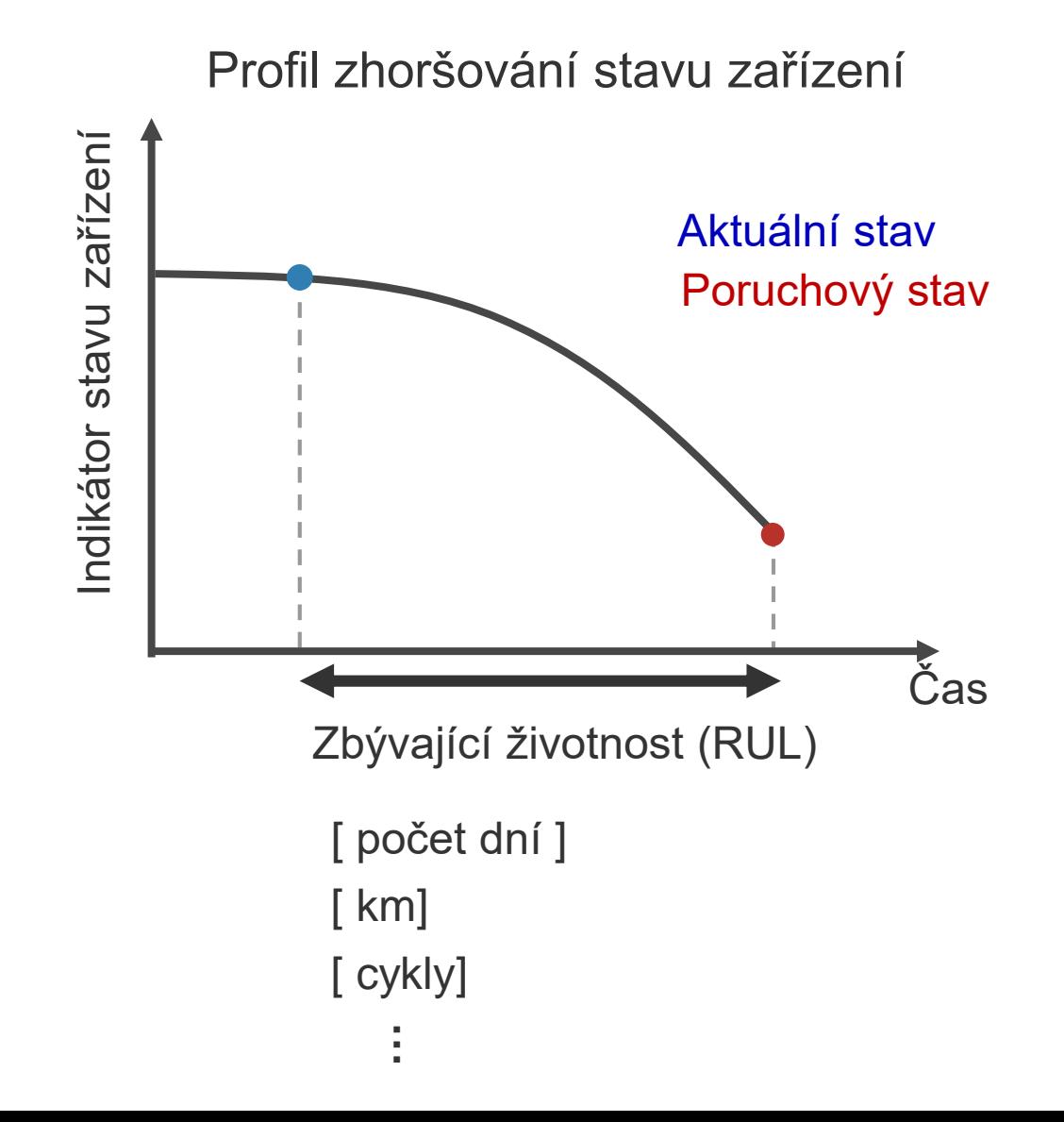

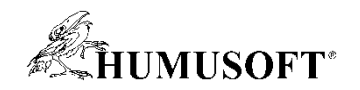

# Metody výpočtu RUL a kdy je použít

Požadavek: je třeba vědět, co tvoří data o poruchách

#### Model odhadu RUL Data ze zařízení

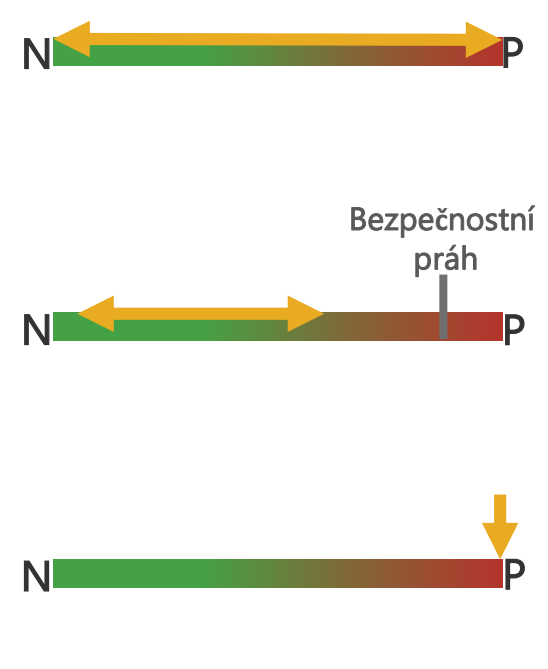

Modely podobnosti (similarity models)

Degradační modely (degradation models)

Modely přežití (survival models)

N: Normální stav F: Porucha

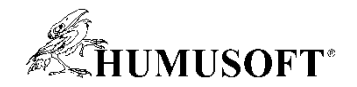

## Metody výpočtu RUL a kdy je použít

Požadavek: je třeba vědět, co tvoří data o poruchách

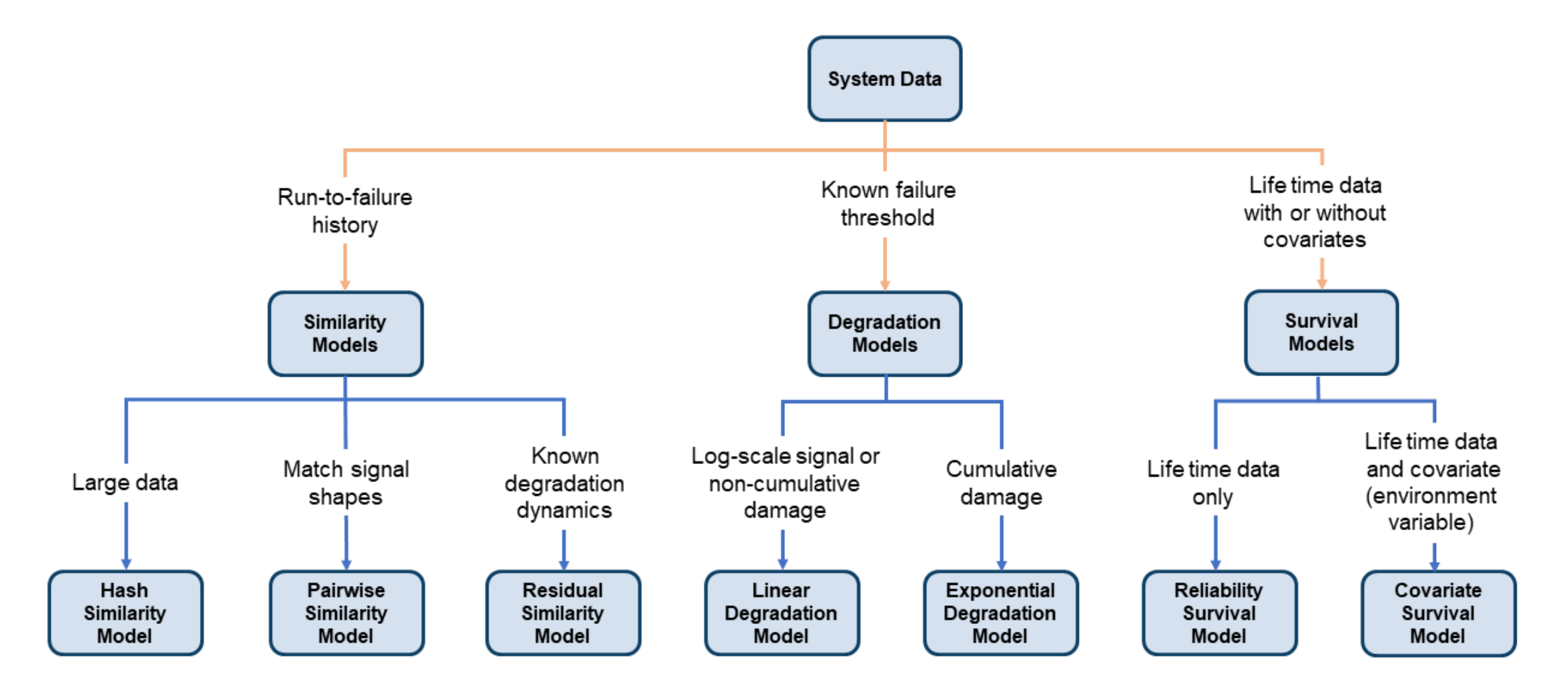

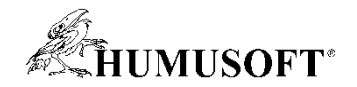

## Metody výpočtu RUL a kdy je použít

Požadavek: je třeba vědět, co tvoří data o poruchách

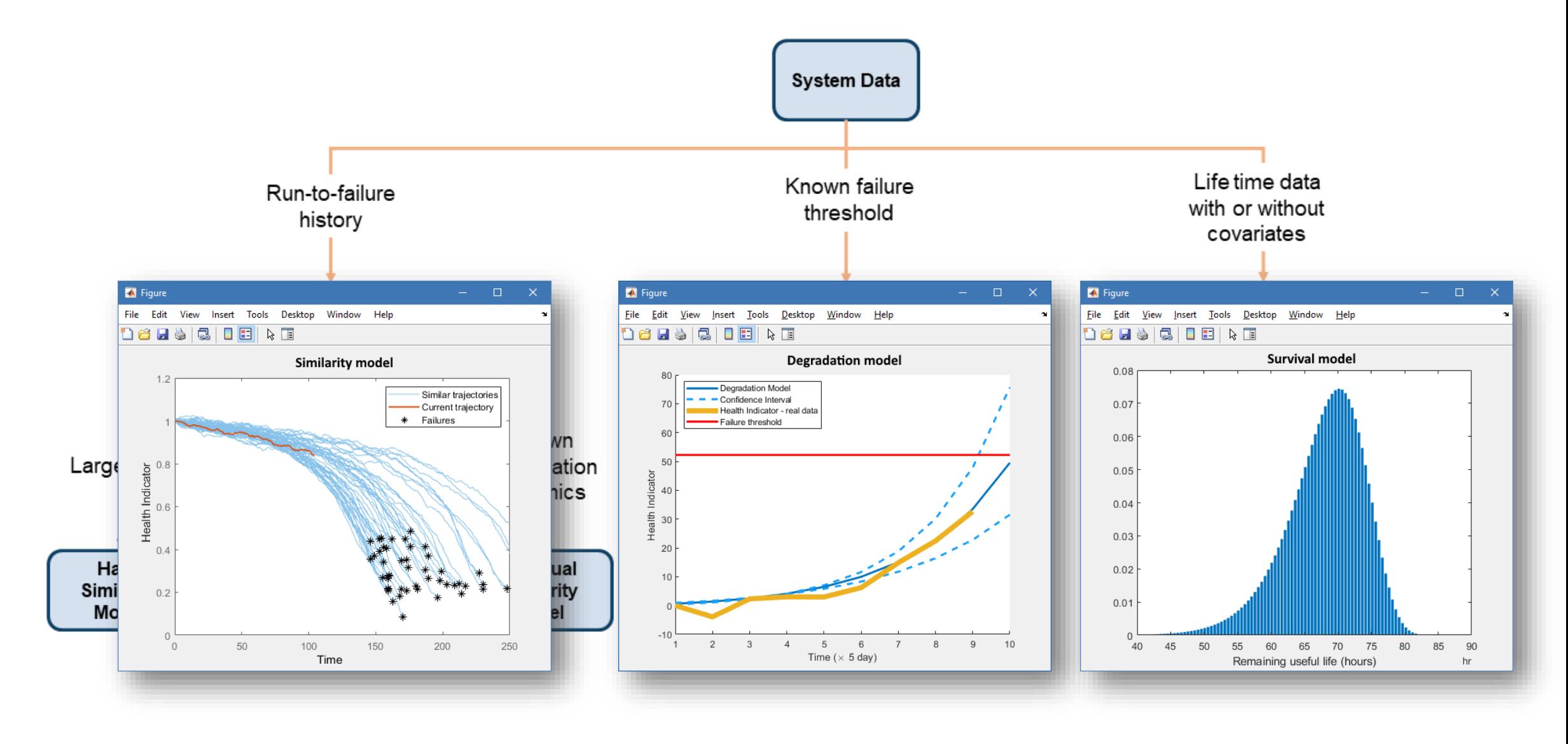

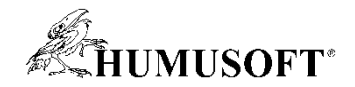

## Odhad zbývající životnosti zařízení(RUL)

Slouží k určení, kdy je třeba provést údržbu

التوافق بقوتهم المارات المشاركين وأعداه وأحادث والمنافس المستحيلة والمستقل المستقلة والمستقلة والمستقلة والمستقلة والمستقلة والمستقلة والمستقلة والمستقلة والمستقلة المستقلة والمستقلة المستقلة المستقلة المستقلة المستقلة ال <u>le l'Agricht als pèrent flore prime triburide tribut hacant les consolates contre sancta est e</u>

RUL: 459 hours (95%Cl: 374-558 hours)

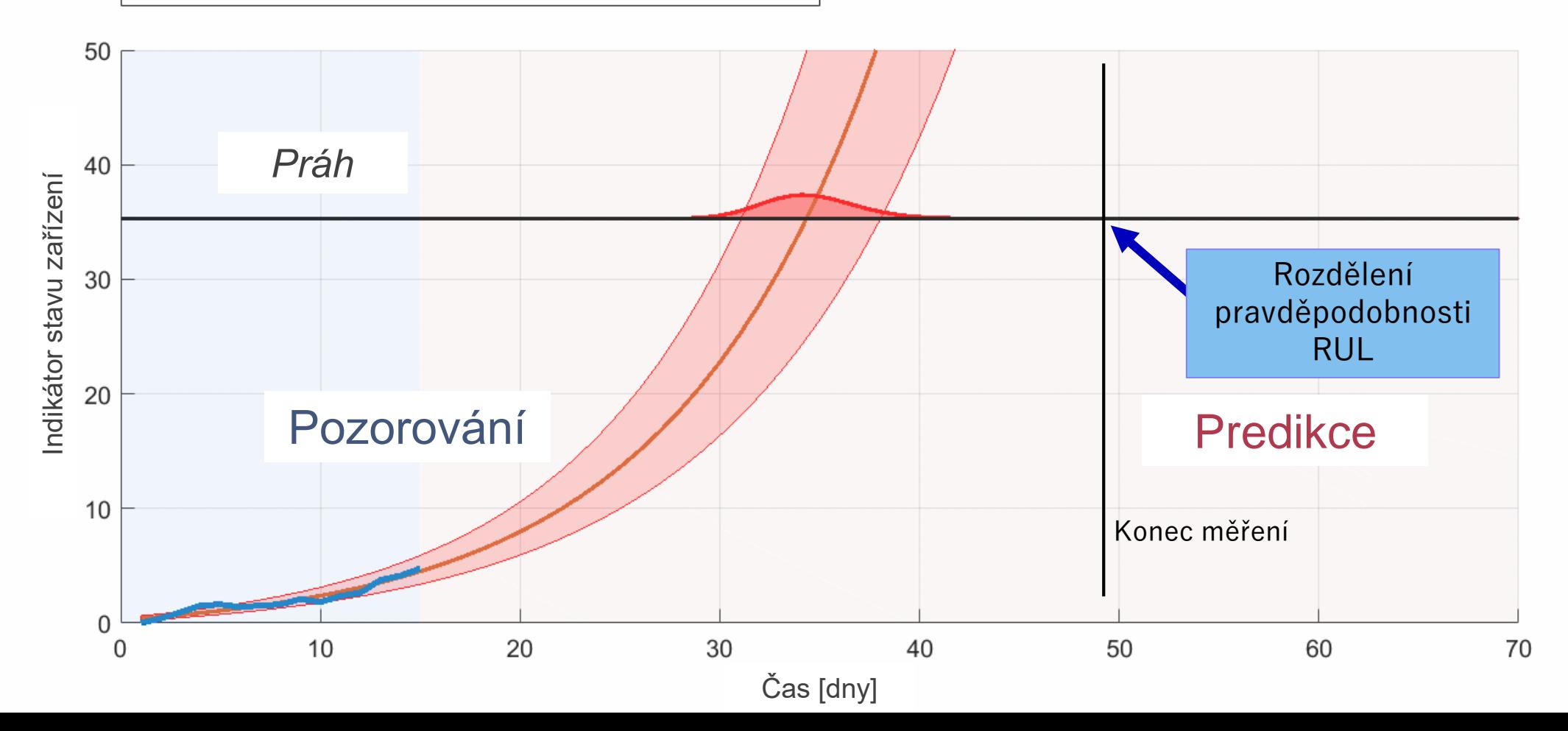

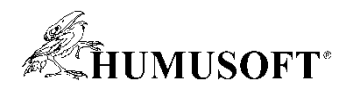

#### Příklad: Analýza spolehlivosti a poruch v praxi

- Siemens, *Petr Semotam*
	- Analýza spolehlivosti a poruch v praxi
	- <https://www.linkedin.com/pulse/analýza-spolehlivosti-poruch-v-praxi-matlab-petr-semotam>
	- Analýza vibračního signálu v praxi
	- <https://www.linkedin.com/pulse/analýza-vibračního-signálu-v-praxi-matlab-petr-semotam>

## **SIEMENS**

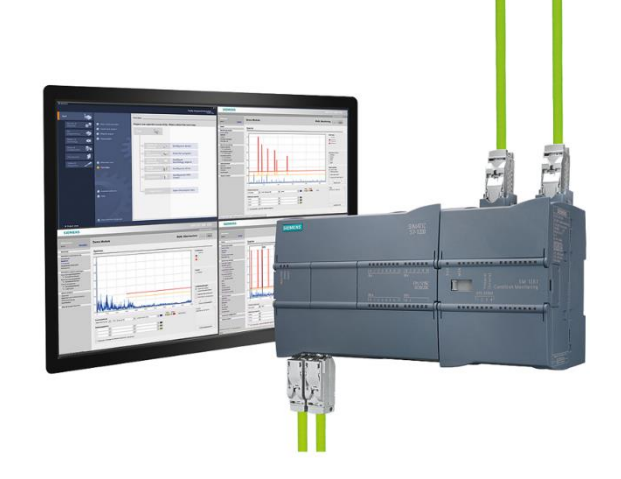

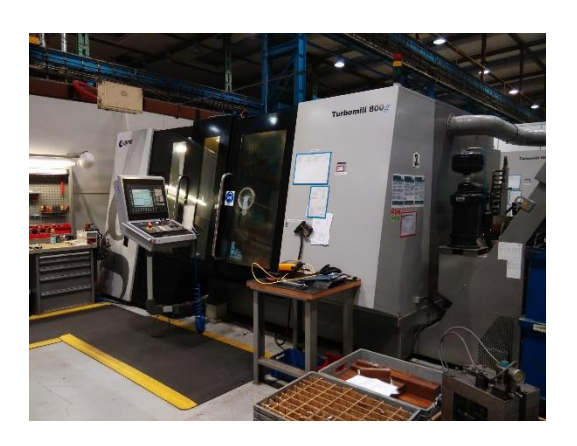

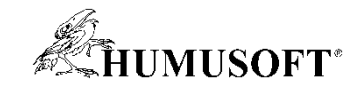

#### Nasazení modelů

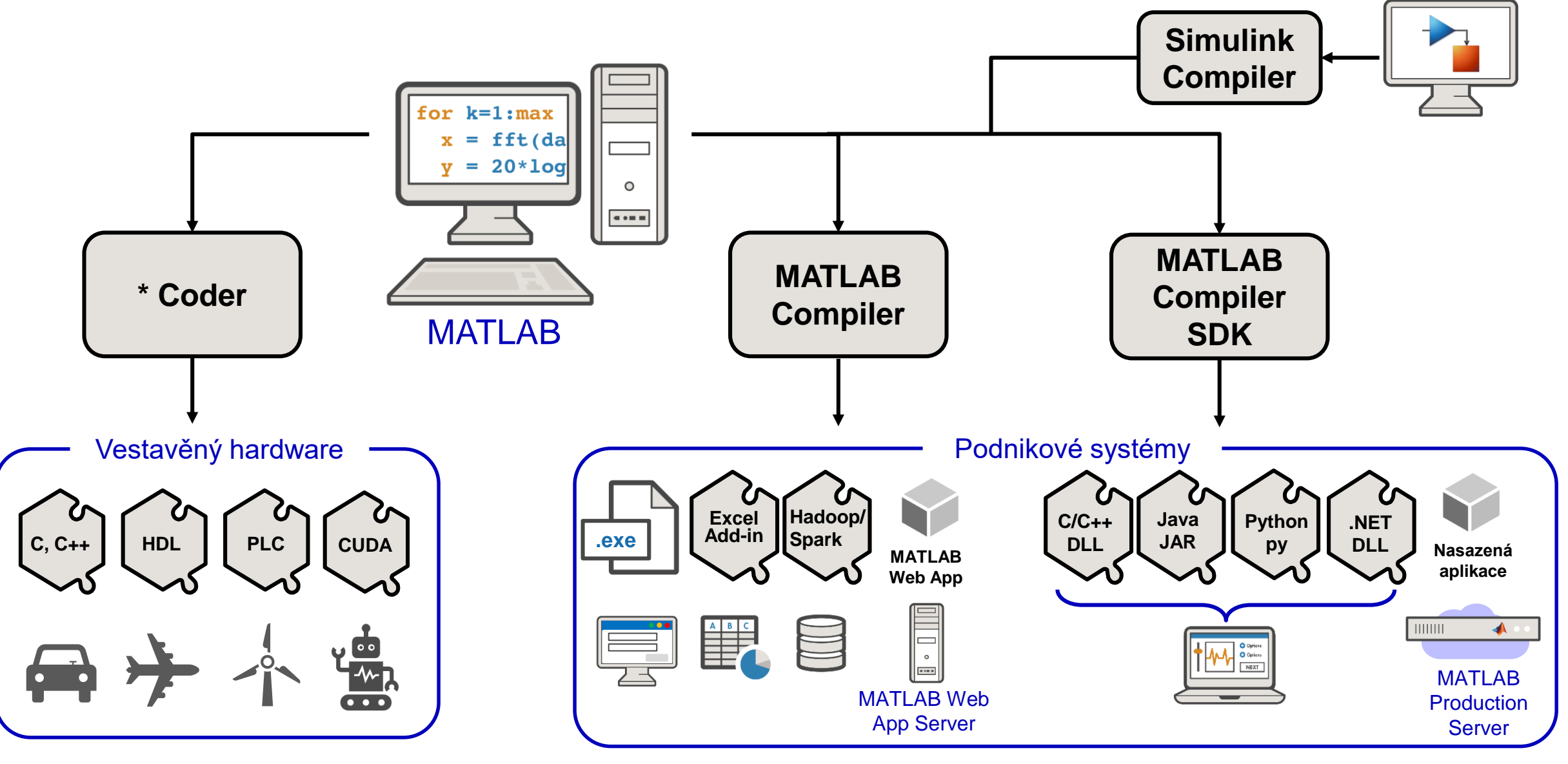

**\* MATLAB; Simulink; Embedded; HDL; PLC; GPU**

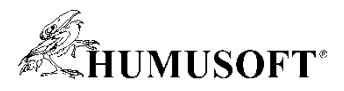

## Co když jsou k dispozici detailní znalosti o vašem zařízení?

**Ladění modelu**

Využijte technické znalosti ke zlepšení prediktivní údržby

- Generování dat z poruchových stavů ze simulačních modelů v prostředí Simulink
- Identifikace příčin poruchy pomocí odhadu parametrů
- Ověření algoritmů prediktivní údržby v nových situacích s pomocí digitálního dvojčete reálného zařízení

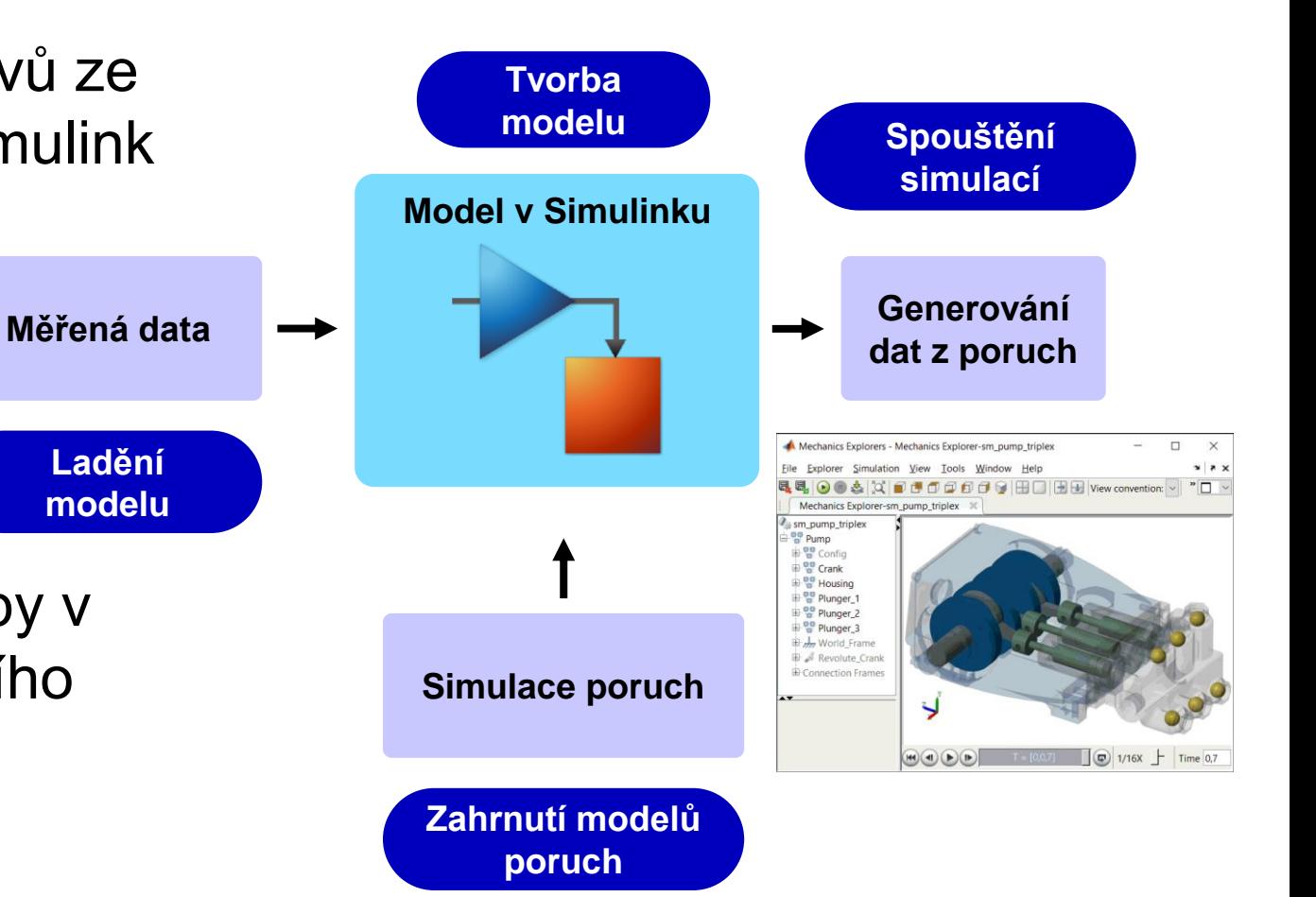

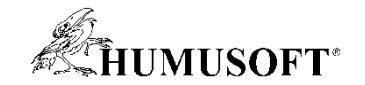

# **VIZUÁLNÍ INSPEKCE**

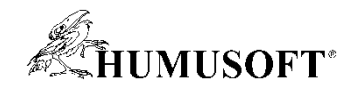

#### Vizuální inspekce

- Kontrola dílů na základě obrazových dat
- Kamera skenuje testovaný díl a detekuje závady a nedostatky v kvalitě

 $\Rightarrow$  detekce anomálií  $\Rightarrow$  klasifikace vad

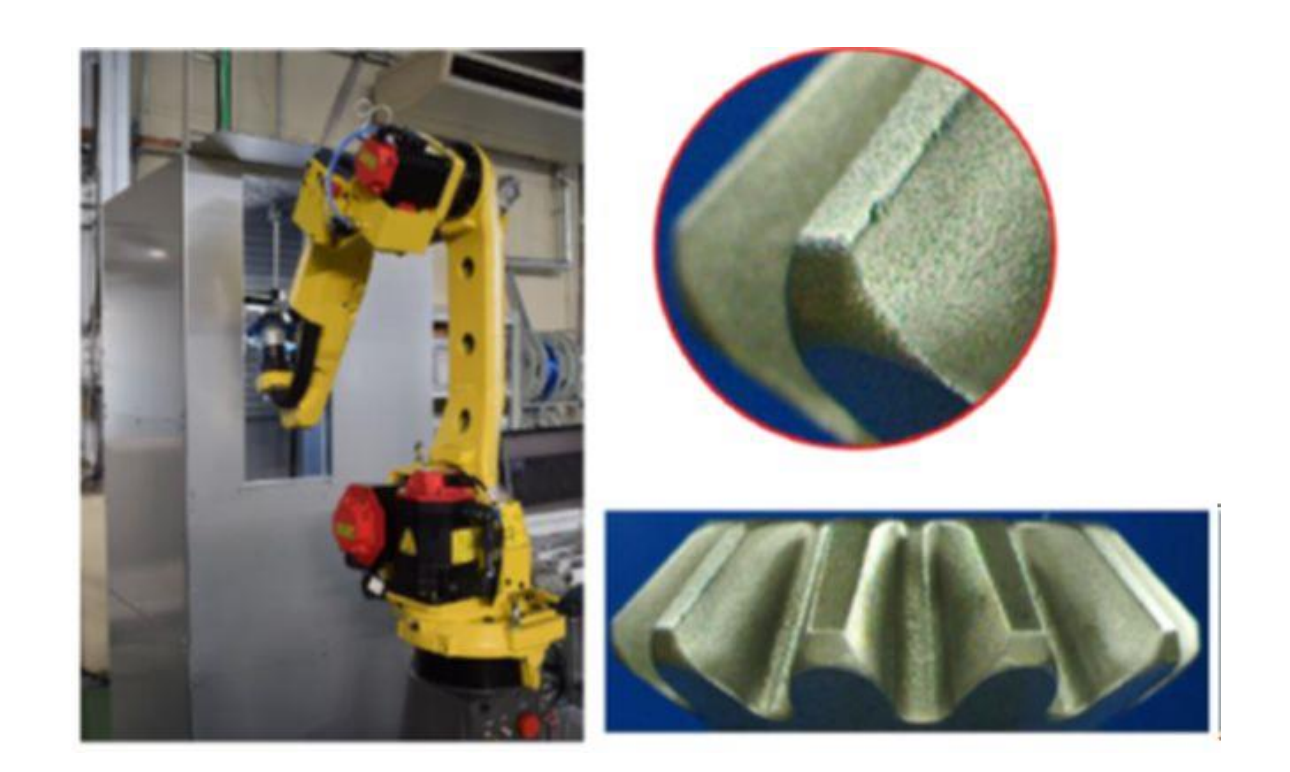

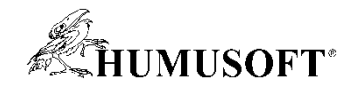

#### Uživatelské reference

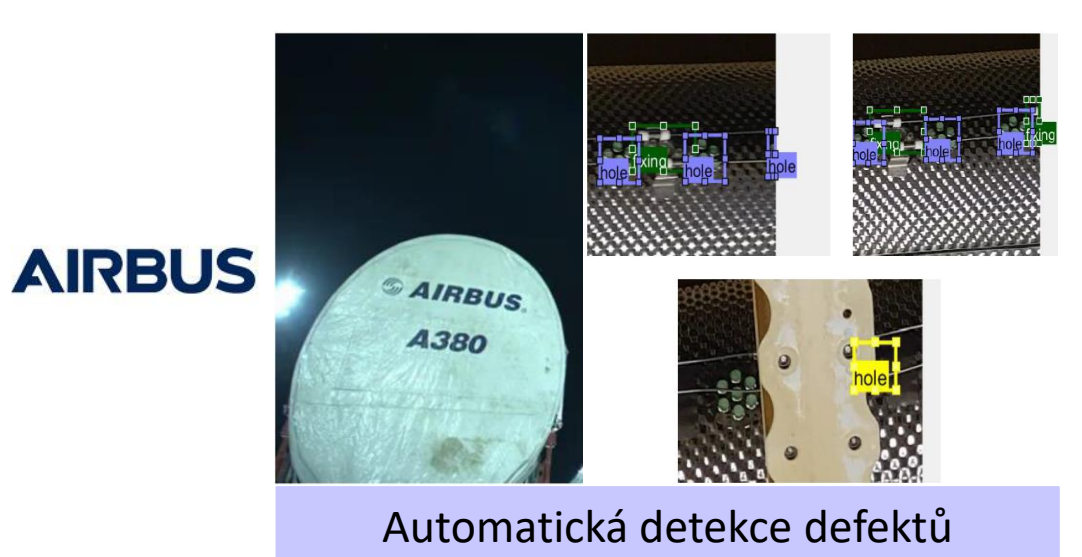

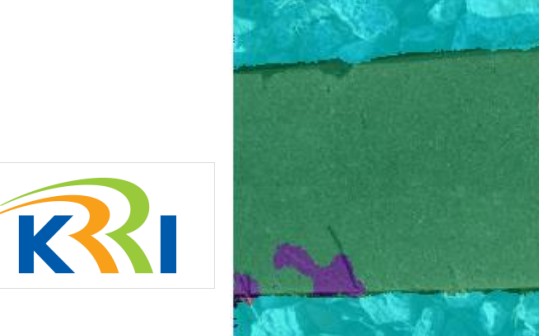

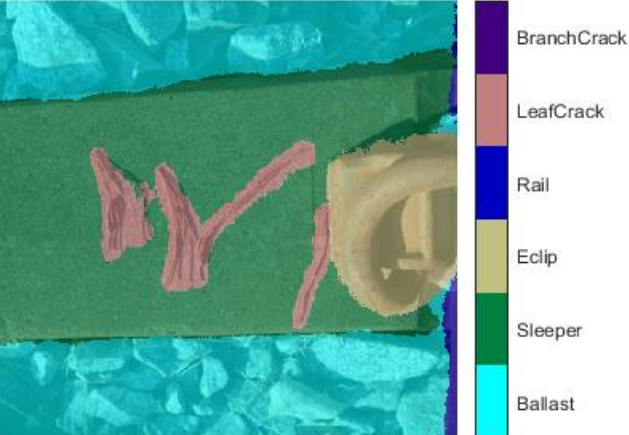

Detekce defektů v železniční dopravě

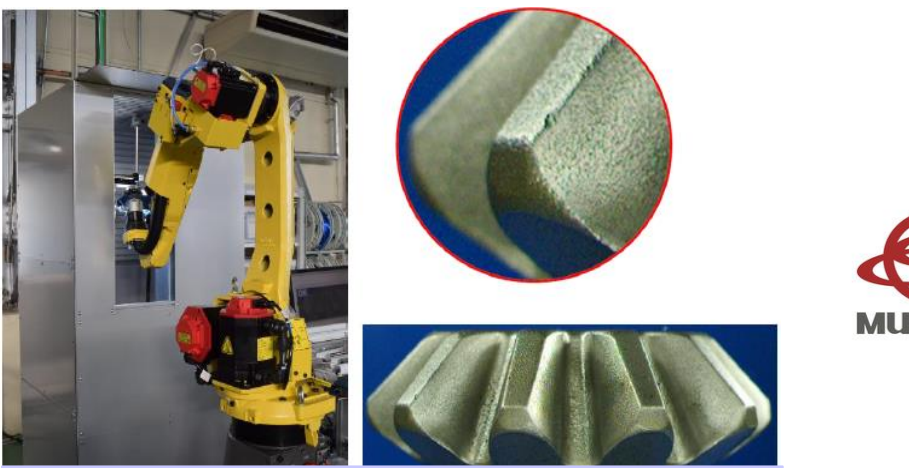

Vizuální inspekce autodílů

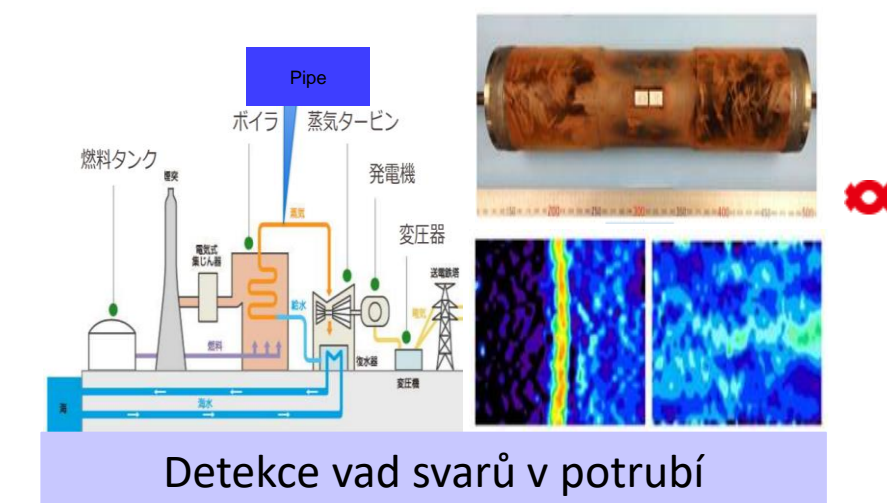

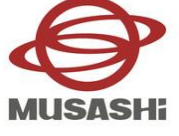

**Kansai Electric Power** power with heart

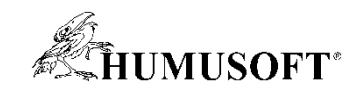

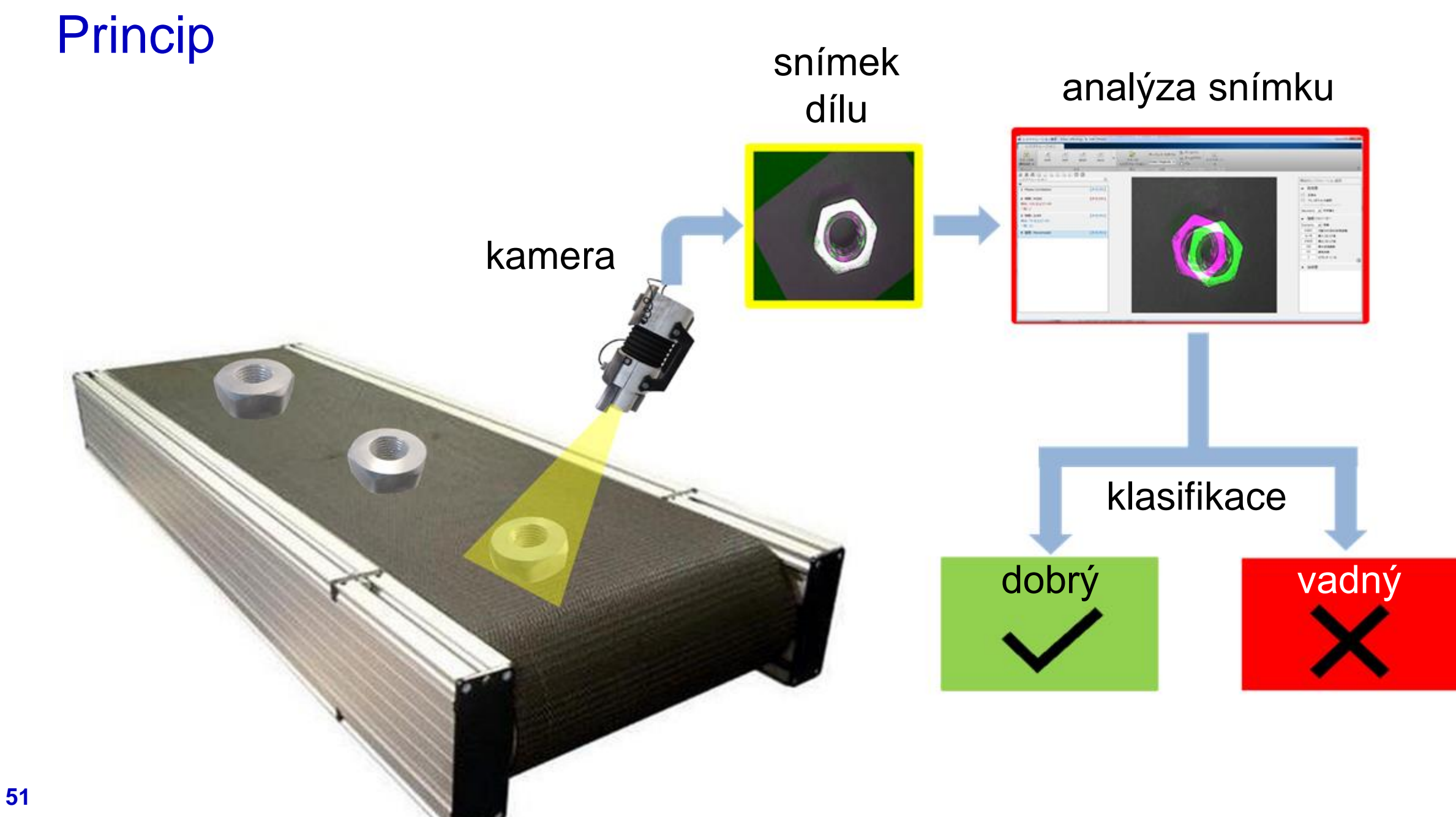

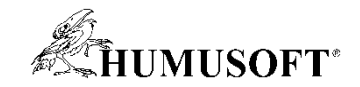

## Která matice je poškozená?

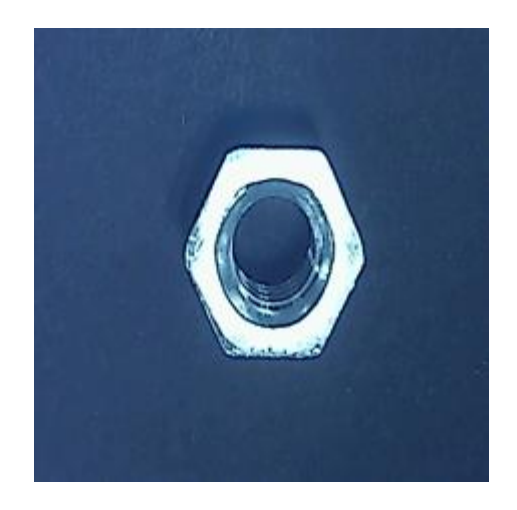

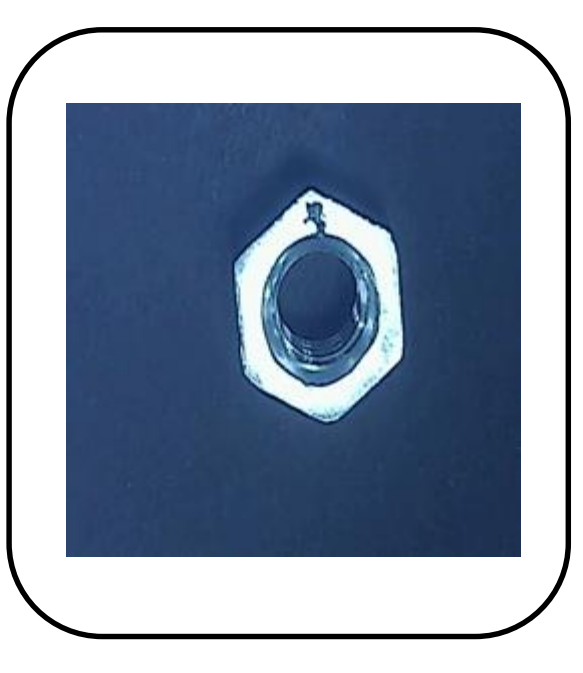

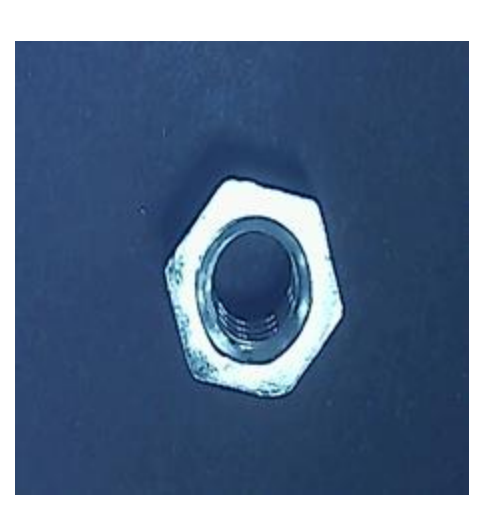

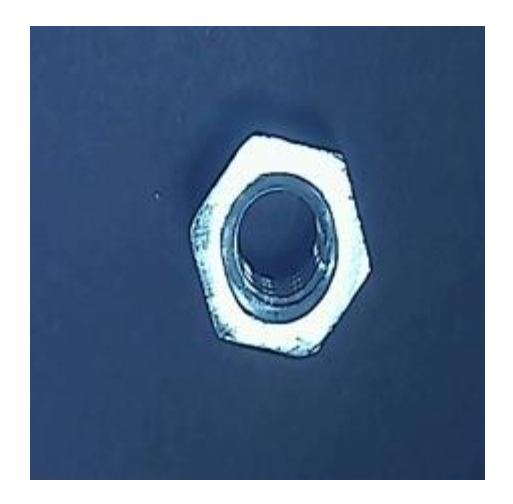

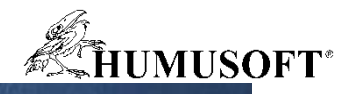

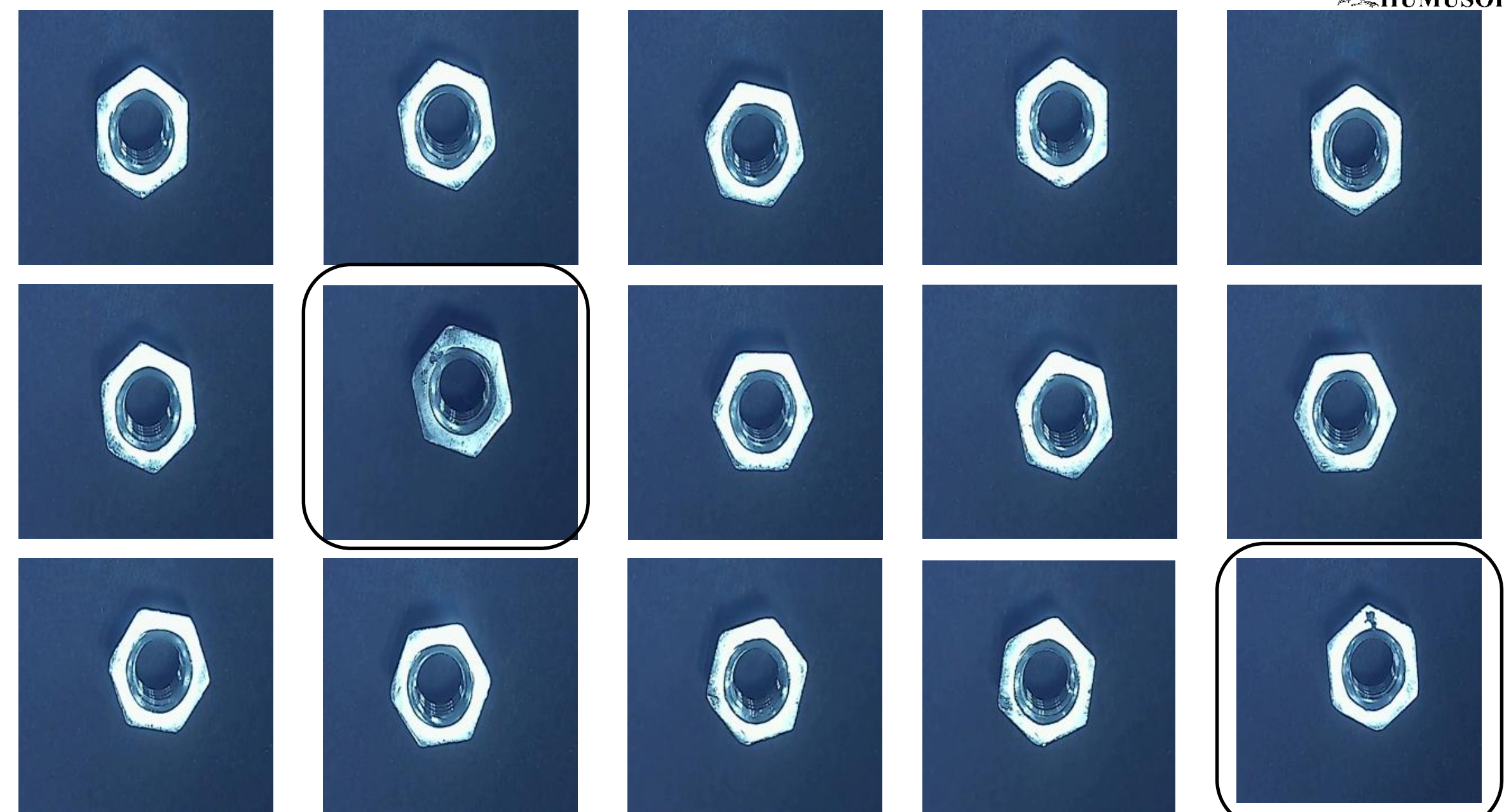

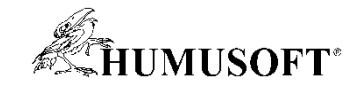

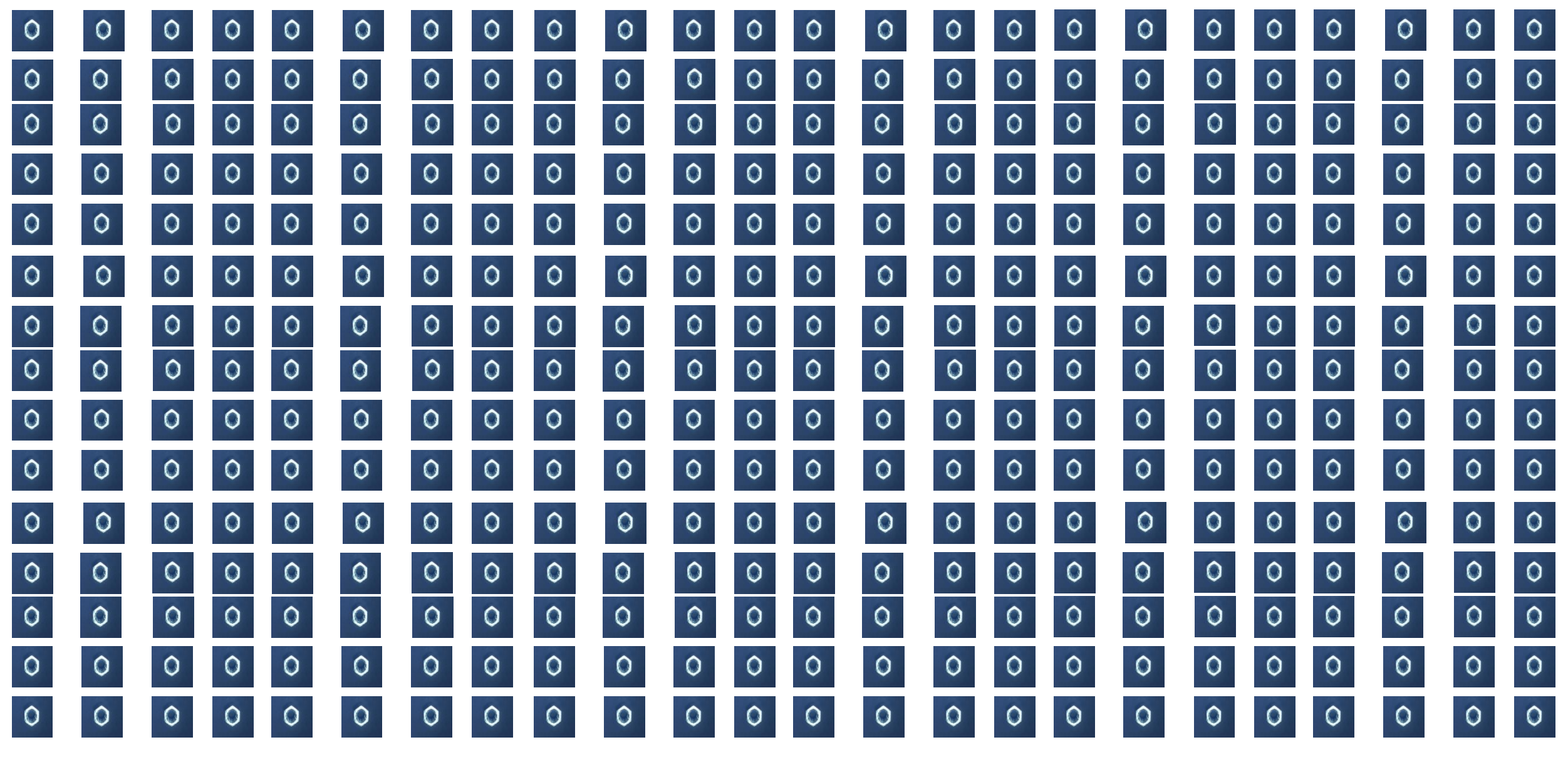

00000000000000000  $0 0 0 0 0 0$  $\circ$  $\circ$  $0$  0  $\begin{array}{c|c} \circ & \circ \\ \circ & \circ \end{array}$  $0$  0  $0$  0  $\bullet$  $\circ$  $0 0 0 0 0 0 0 0 0$  $\overline{\bullet}$  $0$   $0$   $0$   $0$  $\overline{\circ}$  $\sqrt{2}$  $\circ$   $\circ$  $0$  0  $\overline{\circ}$  $0$  0 0  $\overline{\circ}$  $0$  0 0  $0$  0  $\overline{\mathbf{o}}$  $\overline{0}$  $\circ$ 0 0 0 0 0 0 0 0 0 0 0  $\begin{array}{ccc} 0 & 0 & 0 \end{array}$  $0$  0  $\bullet$  $0$  0  $\circ$  $\circ$  $\bullet$  $\circ$  $0$  0  $\bullet$  $0$  0 0  $\circ$  $\circ$  $\circ$  $\bullet$  $0$  0 0  $\bullet$  $\bullet$  $0$  0  $\bullet$  $\overline{\mathsf{O}}$  $|0|$  $\circ$  $0$  0 0  $\overline{\circ}$  $\circ$  $0$  0 0  $\circ$  $\overline{\circ}$  $\circ$  $0$  0  $\circ$  $0$  0  $0$  0  $\circ$  $0$  0  $\overline{\bullet}$  $\circ$  $\circ$  $\circ$  $\overline{\circ}$  $\circ$  $0$  0  $\circ$  $\circ$  $0$  0  $\bullet$  $\bullet$  $0$  0  $\circ$  $\circ$  $\circ$  $0$  0  $\overline{\bullet}$  $\circ$  $\bullet$  $\bullet$  $\bullet$  $\bullet$  $0$  0  $\circ$  $\bullet$  $\circ$  $\bullet$  $\bullet$  $\bullet$  $0$  0  $\overline{\mathbf{o}}$  $\bullet$  $0$  0  $\bullet$  $\circ$ 00000000000000000000  $0$  0 0  $0$  0  $0$  0  $0$  0  $\circ$  $0$  0  $\circ$  $\circ$  $\bullet$  $0$  0  $\bullet$  $\circ$  $0$  0  $\bullet$  $\begin{array}{ccc} 0 & 0 & 0 \end{array}$  $\circ$  $\bullet$  $\begin{array}{ccc} 0 & 0 & 0 \end{array}$  $\circ$  $\circ$  $\circ$  $\begin{array}{c|c} 0 & 0 \\ \hline 0 & 0 \end{array}$  $\begin{array}{|c|c|c|c|}\hline \circ & \circ & \circ \\ \hline \circ & \circ & \circ \\\hline \end{array}$  $\begin{array}{c|c} \circ & \circ \\ \circ & \circ \end{array}$  $0$  0  $\circ$  $0$  0  $\circ$  $0$  0  $\circ$  $\circ$  $\circ$  $\overline{\bullet}$  $\frac{1}{\sqrt{2}}$  $\begin{array}{ccc} 0 & 0 & 0 \end{array}$  $\circ$  $0$  0 0  $\overline{\circ}$  $\overline{\circ}$  $\overline{\circ}$  $\circ$   $\circ$  $\overline{\bullet}$  $0$  0  $\overline{\circ}$  $0$  0  $\circ$  $0$  0 0  $\overline{\circ}$  $\circ$  $\overline{\circ}$  $\overline{\circ}$  $\boxed{\circ}$  $\bullet$  $0$  0  $0$  0 0  $\bullet$  $0$  0  $0$  0  $0$  0 0  $\bullet$  $\circ$  $\bullet$  $\circ$  $\overline{\circ}$  $\bullet$  $\overline{\mathbf{0}}$  $\circ$  $\bullet$  $\bullet$  $\overline{\mathfrak{o}}$  $\boxed{\circ}$  $\overline{\bullet}$  $\circ$  $\circ$  $\circ$  $\bullet$  $\bullet$  $\circ$  $\bullet$  $0$  0  $\circ$  $\circ$  $0$  0  $\bullet$  $\bullet$  $\overline{\bullet}$  $\circ$  $\overline{\circ}$  $\circ$  $0$  0  $\circ$  $\circ$  $\circ$  $|0|$  $\circ$  $0$  0  $0$  0  $\circ$  $0$  0  $\overline{\mathbf{o}}$  $\bullet$  $0$  0  $\circ$  $\bullet$  $\bullet$  $\overline{\mathsf{O}}$  $0$  0  $|0|$  $\circ$  $\circ$  $\circ$  $\circ$  $\circ$  $\circ$  $\circ$  $\circ$  $\circ$  $\circ$  $\circ$  $\circ$  $\circ$  $0$  0  $|0|$  $\circ$  $\circ$  $\circ$  $\circ$  $|0|$  $\circ$  $\circ$  $\circ$  $\circ$  $\circ$  $\circ$  $\circ$  $\circ$  $\circ$  $\circ$  $\circ$  $|0|$  $\overline{\phantom{a}}$  $\circ$  $0$  0  $0$  0  $\circ$  $0$  0  $\bullet$  $0$  0  $0$  0  $\circ$  $\circ$  $\overline{\phantom{a}}$  $\circ$  $\circ$  $\circ$  $\circ$  $0$  0  $\bullet$  $\bullet$  $0$  0  $\circ$  $\circ$  $0$  0  $\circ$  $\circ$  $0$  0 0  $\circ$  $\circ$  $\circ$  $\bullet$  $0$  0  $\circ$  $\circ$  $0$  0  $\begin{array}{c|c} 0 & 0 \\ \hline 0 & 0 \end{array}$  $\begin{array}{c|c} \circ & \circ \\ \circ & \circ \end{array}$  $\begin{array}{c|c|c|c|c} \hline \circ & \circ & \circ \\ \hline \circ & \circ & \circ \end{array}$  $\begin{array}{c|c} 0 & 0 & 0 \\ \hline 0 & 0 & 0 \end{array}$  $\begin{array}{c|c} 0 & 0 & 0 \\ \hline 0 & 0 & 0 \end{array}$  $\begin{array}{c|c} 0 & 0 \\ \hline 0 & 0 \end{array}$  $0$  0  $\frac{1}{\circ}$  $\begin{array}{ccc} 0 & 0 & 0 \end{array}$  $\begin{array}{c|c|c|c|c|c} \hline \circ & \circ & \circ & \circ \end{array}$  $\begin{array}{c}\n\circ \\
\circ\n\end{array}$  $\frac{1}{\circ}$  $\circ$  $\circ$  $0$  0  $\circ$  $\bullet$  $\bullet$  $\overline{\bullet}$  $0$  0  $0$  0 0  $\sqrt{0}$  $\circ$   $\circ$  $\overline{\circ}$  $\circ$   $\circ$  $\overline{\circ}$  $0$  0 0  $\overline{\circ}$  $\overline{\circ}$  $\overline{\bullet}$  $0$  0 0  $0$  0  $\circ$  $\circ$  $\overline{\circ}$  $\circ$  $0$  0  $0$  0  $\circ$  $\circ$  $\circ$  $\circ$  $0$  0  $\bullet$  $\bullet$  $0$  0  $0$  0  $\overline{\circ}$  $\overline{\bullet}$  $\overline{\circ}$  $\circ$  $\overline{\circ}$  $\overline{\circ}$  $\overline{\circ}$  $\overline{\circ}$  $0$  0  $\overline{\mathbf{o}}$  $\circ$  $\circ$  $\circ$  $\overline{\circ}$  $\bullet$  $\circ$  $\circ$  $\circ$  $\circ$  $\overline{\circ}$  $\circ$  $\circ$  $\bullet$  $\circ$  $\circ$  $\circ$  $\circ$  $\overline{\circ}$  $0$  0  $\overline{\circ}$  $\overline{\circ}$  $0$  0  $\overline{\circ}$  $\overline{\circ}$  $\circ$  $\circ$  $\circ$  $\circ$  $0$  0  $\circ$  $\circ$  $\circ$  $0$  0  $\circ$  $\overline{\mathbf{0}}$  $\overline{\circ}$  $0$  0  $0$  0  $\bullet$  $0$  0  $\bullet$  $\circ$  $0$  0  $\bullet$  $0$  0 0  $\begin{array}{ccc} 0 & 0 & 0 \end{array}$  $0$  0  $\circ$  $0$  0  $\circ$  $\circ$  $\circ$  $0$  0  $\circ$  $\circ$  $\circ$  $\circ$  $\circ$  $0$  0  $\circ$  $\circ$  $\circ$  $0$  0 0 0 0 0 0 0 0 0 0  $0$  0  $\circ$  $\circ$  $\bullet$  $\circ$  $\bullet$  $\circ$  $\begin{array}{c|c} \circ & \circ \\ \circ & \circ \end{array}$  $\frac{1}{\sqrt{2}}$  $\begin{array}{|c|c|c|c|}\hline \circ & \circ & \circ \\ \hline \circ & \circ & \circ \\\hline \end{array}$  $\frac{1}{\sqrt{2}}$  $0$  0  $0$  0  $0$  0  $\overline{\circ}$  $\circ$  $\circ$  $\bullet$  $\bullet$  $\overline{\bullet}$  $0$  0  $\circ$  $\circ$  $\bullet$  $\circ$  $\circ$  $0$  0 0  $\circ$   $\circ$  $0$  0  $0$  0  $\begin{array}{ccc} 0 & 0 & 0 \end{array}$  $0$  0  $\circ$  $\overline{\circ}$  $\circ$  $\circ$  $\bullet$  $\bullet$  $\circ$  $\circ$  $\circ$  $\circ$  $\circ$  $\circ$  $\circ$  $\circ$  $|0|$  $\overline{\phantom{a}}$  $0$  0  $0$  0  $\circ$  $0$  0  $0$  0  $\circ$  $\circ$  $\circ$  $\bullet$  $\overline{\circ}$  $\bullet$  $\overline{\circ}$  $\bullet$  $0$  0  $\circ$  $\circ$  $\circ$  $\circ$  $\bullet$  $\circ$  $\overline{\circ}$  $\circ$  $\circ$  $\circ$  $\circ$  $\circ$  $\circ$  $\overline{\mathbf{o}}$  $\circ$  $\bullet$  $\circ$  $\circ$  $\circ$  $\circ$  $0$  0  $\overline{\circ}$  $\circ$  $\overline{\circ}$  $\circ$  $\circ$  $\circ$  $\circ$  $\bullet$  $0$  0  $0$  0  $0$  0  $\overline{\mathbf{o}}$  $\overline{\mathbf{0}}$  $\circ$  $\circ$  $\bullet$  $\circ$  $\bullet$  $\bullet$  $\bullet$  $0$  0  $\overline{\circ}$  $\circ$  $\circ$  $\overline{\mathbf{o}}$  $0$  0  $\overline{\mathbf{o}}$  $\overline{0}$  $\circ$  $\overline{\circ}$  $\circ$  $\circ$  $\circ$  $\circ$  $\bullet$  $\circ$  $0$  0  $\circ$  $\bullet$  $0$  0  $0$  0  $|0|$  $\circ$  $\circ$  $0$  0  $\circ$  $\overline{\circ}$  $\circ$  $0$  0  $\circ$  $0$  0  $\circ$  $\circ$  $|0|$  $0 0 0 0 0$  $0$  0  $\begin{array}{ccc} 0 & 0 & 0 \end{array}$ 000000000000000000000000000000000  $0$  0 0 0 0 0 0 0 0 0 0  $0$  0 0 0 0 0 0 0  $0$  0  $\circ$  $\circ$  $\circ$  $\circ$  $\circ$  $\begin{array}{c|c} \circ & \circ & \circ \\ \hline \circ & \circ & \circ \end{array}$  $\begin{array}{|c|c|c|c|c|c|c|c|c|} \hline \rule{0pt}{10pt} \text{O} & \rule{0pt}{10pt} \text{O} & \rule{0pt}{10pt} \text{O} & \rule{0pt}{10pt} \text{O} & \rule{0pt}{10pt} \text{O} & \rule{0pt}{10pt} \text{O} \\\hline \rule{0pt}{10pt} \text{O} & \rule{0pt}{10pt} \text{O} & \rule{0pt}{10pt} \text{O} & \rule{0pt}{10pt} \text{O} & \rule{0pt}{10pt} \text{O} \end{array}$  $\begin{array}{c|c} 0 & 0 \\ \hline 0 & 0 \end{array}$  $0$  0  $\overline{\circ}$  $0$  0  $\circ$  $\bullet$  $\circ$  $0$  0  $\bullet$  $\circ$  $0$  0  $\bullet$  $\overline{\circ}$  $\overline{0}$   $\overline{0}$   $\overline{0}$   $\overline{0}$  $\overline{\circ}$   $\overline{\circ}$  $0$  0  $\circ$  $0$  0  $\boxed{\circ}$  $0$  0  $\bullet$  $0$  0  $\bullet$  $\bullet$  $\begin{array}{cc} 0 & 0 & 0 \end{array}$  $0$  0  $0$  0  $\circ$  $0$  0  $\overline{\bullet}$  $\bullet$  $\circ$  $\circ$  $\bullet$  $\bullet$  $\bullet$  $0$  0  $\bullet$  $0$  0 0  $\circ$  $\bullet$  $\circ$  $\overline{\mathbf{0}}$  $\bullet$  $\bullet$  $0$  0  $\circ$  $\overline{\mathbf{O}}$  $0$  0 0  $\circ$  $\circ$  $0$  0  $|0|$  $0$  0  $0$  0  $0$  0  $\bullet$  $\bullet$  $\bullet$  $0$  0  $0$  0  $0$  0  $0$  0  $\overline{\mathbf{o}}$  $\circ$  $\overline{\mathbf{o}}$  $\circ$  $0$  0  $\bullet$  $\circ$  $\circ$  $\circ$  $\overline{\circ}$  $\overline{\circ}$  $\overline{\mathbf{o}}$  $0$  0 0  $\circ$  $\overline{0}$  $|0|$  $\overline{\phantom{a}}$  $\circ$  $0$  0  $\circ$  $|0|$  $\circ$  $\circ$  $\circ$  $0$  0  $\circ$  $0$  0  $\circ$ 00000000000000000000 0 0 0 0 0 0 0 0 0  $0$  0  $0$  0  $\circ$  $\circ$  $\begin{array}{ccc} 0 & 0 & 0 \end{array}$  $\circ$  $\bullet$  $0$  0  $\circ$  $\bullet$  $0$  0  $\circ$  $\begin{array}{|c|c|c|c|c|c|c|c|c|} \hline \rule{0pt}{10pt} \text{O} & \rule{0pt}{10pt} \text{O} & \rule{0pt}{10pt} \text{O} & \rule{0pt}{10pt} \text{O} & \rule{0pt}{10pt} \text{O} & \rule{0pt}{10pt} \text{O} \\\hline \rule{0pt}{10pt} \text{O} & \rule{0pt}{10pt} \text{O} & \rule{0pt}{10pt} \text{O} & \rule{0pt}{10pt} \text{O} & \rule{0pt}{10pt} \text{O} \end{array}$  $\begin{array}{c|c} 0 & 0 \\ \hline 0 & 0 \end{array}$  $\begin{array}{c|c} \circ & \circ \\ \circ & \circ \end{array}$  $\frac{1}{\sqrt{2}}$  $\begin{array}{c|c} 0 & 0 & 0 \\ \hline 0 & 0 & 0 \end{array}$  $0$  0  $\circ$  $\begin{array}{c|c} 0 & 0 \\ \hline 0 & 0 \end{array}$  $\begin{array}{c}\n\circ \\
\circ\n\end{array}$  $0 0 0 0 0 0 0$  $\circ$  $\overline{\circ}$  $\overline{\phantom{a}}$  $\circ$  $\overline{\circ}$  $\circ$  $\bullet$  $\bullet$  $\circ$  $\begin{array}{c|c|c|c|c|c} \hline \circ & \circ & \circ & \circ \end{array}$  $0$  0  $\circ$  $0$  0 0  $\circ$  $\circ$   $\circ$  $0$  0 0  $\overline{\circ}$  $\circ$  $0$  0  $\overline{\circ}$  $\overline{\circ}$  $\overline{\circ}$  $\overline{\circ}$  $0$  0  $\bullet$  $\circ$  $0$  0  $\circ$  $\circ$  $\circ$  $0$  0  $\pmb{\circ}$  $0$  0  $\bullet$  $0$  0  $0$  0  $\circ$  $\circ$  $\circ$  $\circ$  $\circ$  $\overline{\circ}$  $\overline{\circ}$  $\overline{\circ}$  $\overline{\circ}$  $\overline{\circ}$  $\overline{\circ}$  $\overline{\circ}$  $\overline{\circ}$  $\circ$  $\overline{\circ}$  $\overline{\circ}$  $\overline{\circ}$  $\circ$  $\overline{\circ}$  $\overline{\circ}$  $\overline{\circ}$  $\overline{\circ}$  $\circ$  $\overline{\circ}$  $\overline{\circ}$  $\overline{\circ}$  $\circ$  $\circ$  $0$  0  $0$  0  $\overline{\circ}$  $0$  0  $\circ$  $\bullet$  $\bullet$  $\bullet$  $\circ$  $\circ$  $\bullet$  $\bullet$  $0$  0 0 0 0 0 0 0  $\circ$  $0$  0  $\circ$  $\circ$  $\overline{\mathbf{0}}$  $\circ$  $0$  0  $\bullet$  $\circ$  $\bullet$  $\circ$  $0$  0  $\bullet$  $0$  0  $0$  0  $\circ$  $0$  0  $|0|$  $\circ$  $0$  0 0 0 0 0 0 0 0 0 0 0 0 0 0 0 0 0 0 0 0  $\begin{array}{|c|c|c|c|c|} \hline \multicolumn{3}{|c|}{\textbf{0}} & \multicolumn{3}{|c|}{\textbf{0}} & \multicolumn{3}{|c|}{\textbf{0}} \\ \hline \multicolumn{3}{|c|}{\textbf{0}} & \multicolumn{3}{|c|}{\textbf{0}} & \multicolumn{3}{|c|}{\textbf{0}} & \multicolumn{3}{|c|}{\textbf{0}} \\ \hline \multicolumn{3}{|c|}{\textbf{0}} & \multicolumn{3}{|c|}{\textbf{0}} & \multicolumn{3}{|c|}{\textbf{0}} & \multicolumn{3}{|c|}{\textbf$  $\overline{\mathbf{0}}$  $\begin{array}{ccc} 0 & 0 & 0 \end{array}$  $0$  0  $0$  0  $\overline{\phantom{a}}$  $0$  0  $\circ$  $\overline{\mathbf{0}}$  $0$  0  $\circ$  $\begin{array}{ccc|c} 0 & 0 & 0 & 0 \end{array}$  $\circ$  $0$  0 0 0 0 0 0 0  $0$  0 0  $\circ$  $\circ$  $\overline{\circ}$  $0$  0  $\bullet$  $\circ$  $\circ$  $0$  0  $\circ$  $0$  0  $\begin{array}{|c|c|c|c|c|}\hline \circ & \circ & \circ \\ \hline \circ & \circ & \circ \\ \hline \end{array}$  $\begin{array}{|c|c|c|c|c|}\hline \circ & \circ & \circ \\ \hline \circ & \circ & \circ \\ \hline \end{array}$  $\begin{array}{|c|c|c|c|c|}\hline \circ & \circ & \circ \\ \hline \circ & \circ & \circ \\ \hline \end{array}$  $\frac{1}{\circ}$  $\circ$  $\begin{array}{|c|c|} \hline \circ & \circ \end{array}$  $\circ$  $\pmb{\circ}$  $\overline{\mathbf{0}}$  $\circ$  $\pmb{\circ}$  $\circ$  $\circ$  $\bullet$  $\overline{\mathbf{0}}$  $\bullet$  $0$  0  $\bullet$  $0$  0  $\bullet$  $\circ$  $0$  0  $\bullet$  $\bullet$  $\overline{\mathsf{o}}$  $0$  0  $\bullet$  $\circ$  $\overline{\mathbf{0}}$  $\circ$  $0$  0  $\overline{\circ}$  $0$  0  $\circ$  $0$  0  $\pmb{\circ}$  $\circ$  $\bullet$  $\bullet$  $\boxed{\circ}$  $\bullet$  $0$  0  $\circ$  $\circ$  $\circ$  $\bullet$  $\circ$  $\circ$  $\circ$   $\circ$  $\circ$  $\circ$  $\overline{\phantom{a}}$  $\circ$  $\circ$  $0$  0  $\circ$  $\circ$  $\circ$  $|0|$  $\circ$  $0$  0  $\begin{array}{ccc} 0 & 0 & 0 \end{array}$  $\circ$  $\circ$  $\circ$  $\circ$  $0$  0  $\begin{array}{ccc} 0 & 0 & 0 \end{array}$  $\begin{array}{ccc} 0 & 0 & 0 \end{array}$  $\circ$  $0$  0  $\circ$  $0$  0  $\pmb{\circ}$  $\circ$  $0$  0  $\bullet$  $\bullet$  $\circ$  $\circ$  $\circ$  $\circ$  $\bullet$  $0$  0  $\circ$  $\circ$  $\bullet$  $\bullet$  $0$  0  $0$  0  $\circ$  $\circ$  $\circ$  $\circ$  $\circ$  $\circ$  $\bullet$  $\circ$  $0$  0  $\circ$  $\circ$  $\circ$  $\circ$  $\circ$  $\overline{\circ}$  $\overline{\circ}$  $0$  0  $\circ$  $0$  0  $\circ$  $0$  0  $\bullet$  $\begin{array}{ccc} 0 & 0 & 0 \end{array}$  $0$  0  $\begin{array}{c|c|c|c|c|c} \hline \circ & \circ & \circ \end{array}$  $\circ$  $\circ$  $\circ$  $\circ$  $\circ$  $\circ$  $\circ$  $\circ$  $0$  0  $\circ$  $\bullet$  $\bullet$  $\bullet$  $\circ$  $\circ$  $0$  0 0  $0$  0 0000000000000000000  $\circ$  $0$  0  $\boxed{\circ}$  $\circ$  $0$  0  $\circ$  $\circ$  $\circ$  $\circ$  $0$  0  $\circ$  $0$  0  $\circ$  $0$  0  $\begin{array}{c|c} 0 & 0 \\ \hline \end{array}$  $\frac{1}{2}$  $\begin{array}{c|c|c|c|c|c|c} \hline \circ & \circ & \circ \\ \hline \bullet & \bullet & \bullet \end{array}$  $\frac{0}{1}$  $\begin{array}{c|c} 0 & 0 \\ \hline \end{array}$  $\frac{1}{1}$  $\frac{\circ}{\circ}$  $\begin{array}{|c|c|c|c|c|}\n\hline\n0 & 0 & 0 \\
\hline\n\hline\n\end{array}$  $\begin{array}{c|c} 0 & 0 \\ \hline \end{array}$  $\frac{0}{1}$  $\begin{array}{c|c|c|c|c|c|c|c} \hline 0 & 0 & 0 & 0 \\ \hline \end{array}$  $0$  0  $\overline{\phantom{0}}$  $\overline{\phantom{a}}$  $\circ$  $\circ$  $\circ$  $\circ$  $\circ$  $\circ$  $\circ$  $0$  0  $\frac{\circ}{\cdot}$  $\begin{array}{c|c} \n\bullet & \bullet \\ \n\end{array}$  $\circ$  $\begin{array}{|c|c|c|}\n\hline\n0&0\\
\hline\n\end{array}$  $\overline{\phantom{0}}$  $\circ$  $\circ$  $\circ$  $\circ$  $\circ$  $\circ$  $\circ$  $\circ$  $\circ$  $\circ$  $\circ$  $\circ$  $\circ$  $\circ$  $\circ$  $\boxed{\circ}$  $\circ$  $\bullet$  $\begin{array}{|c|c|} \hline \text{O} & \text{O} \\\hline \end{array}$  $\circ$  $\overline{\bullet}$ 

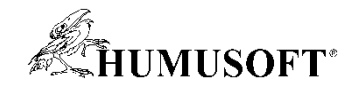

#### Postup vývoje algoritmů vizuální inspekce

#### **Vývoj prediktivních a klasifikačních modelů**

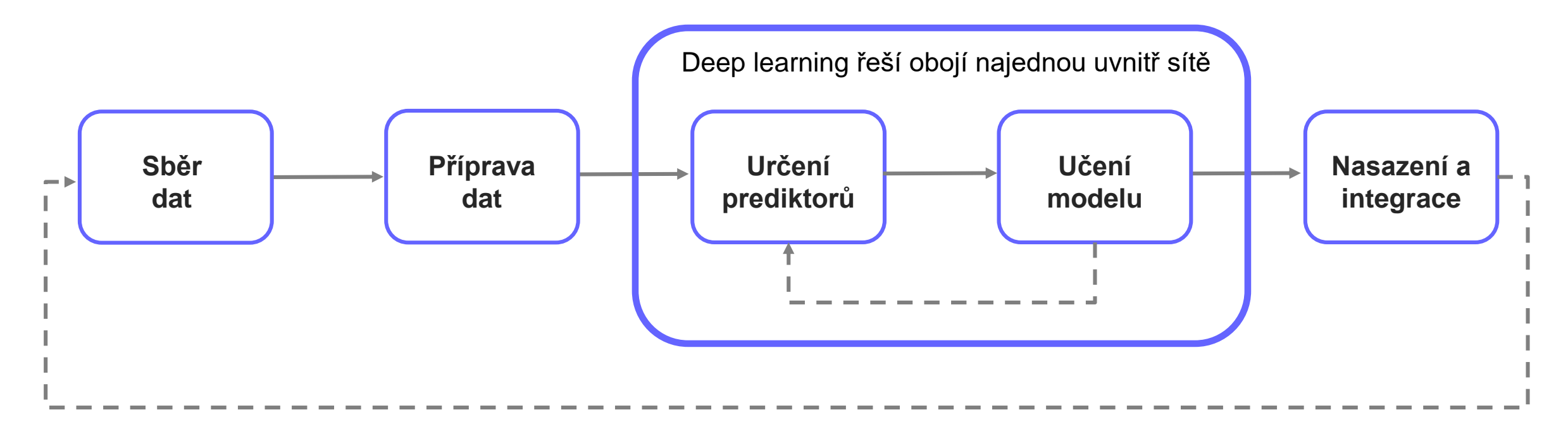

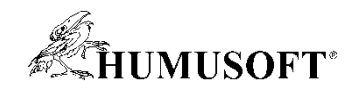

#### Příprava dat

- Data pocházejí z více zdrojů
	- jsou obvykle nestrukturovaná, obsahují šum
- Příprava snímků v datové sadě vede k vyšší přesnosti při detekci
- Funkce v prostředí MATLAB
	- zpracování obrazu
	- počítačové vidění

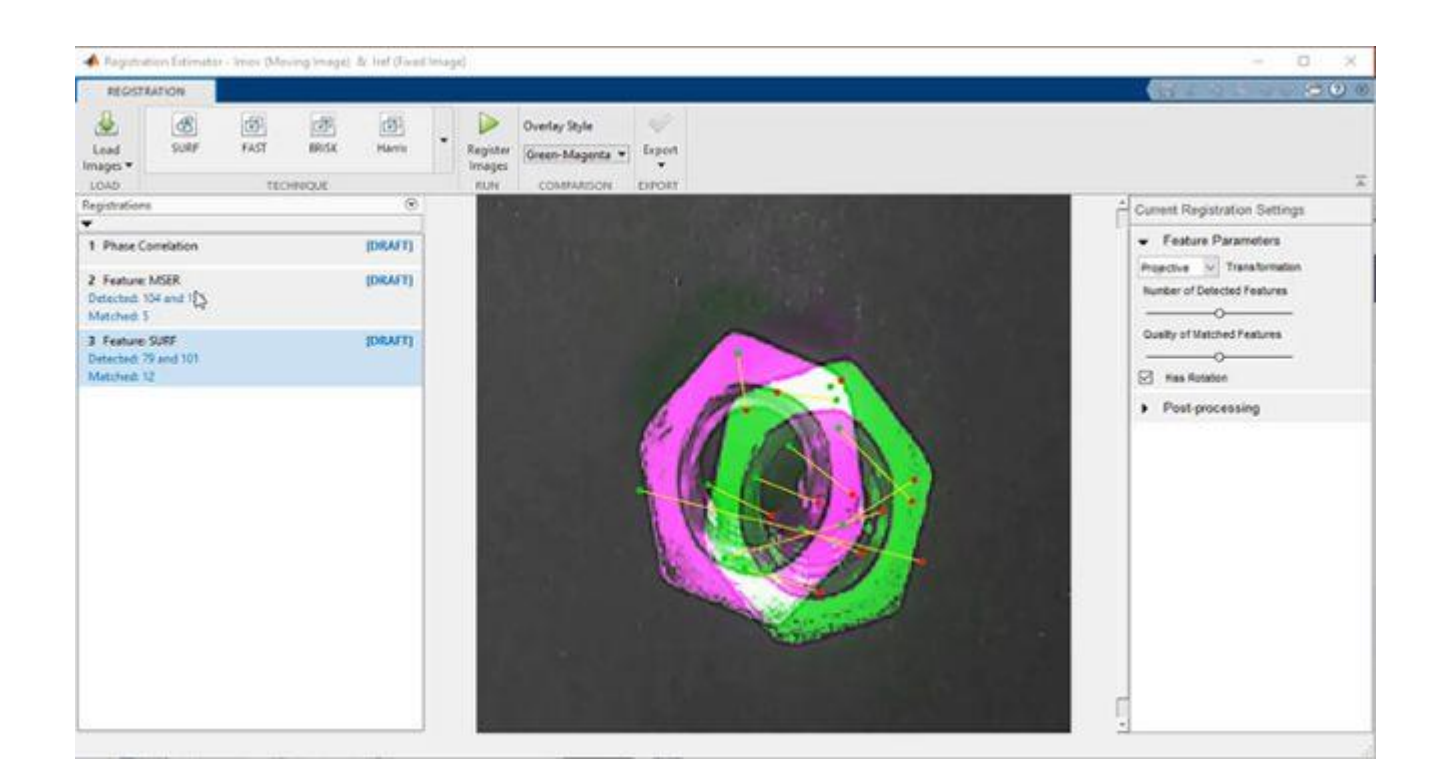

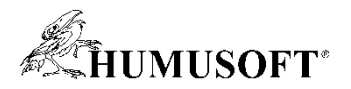

#### Model pro detekci anomálií – využití Autoencoderů

• Autoencoder je hluboká neuronová síť složená ze 2 částí: encoder a decoder

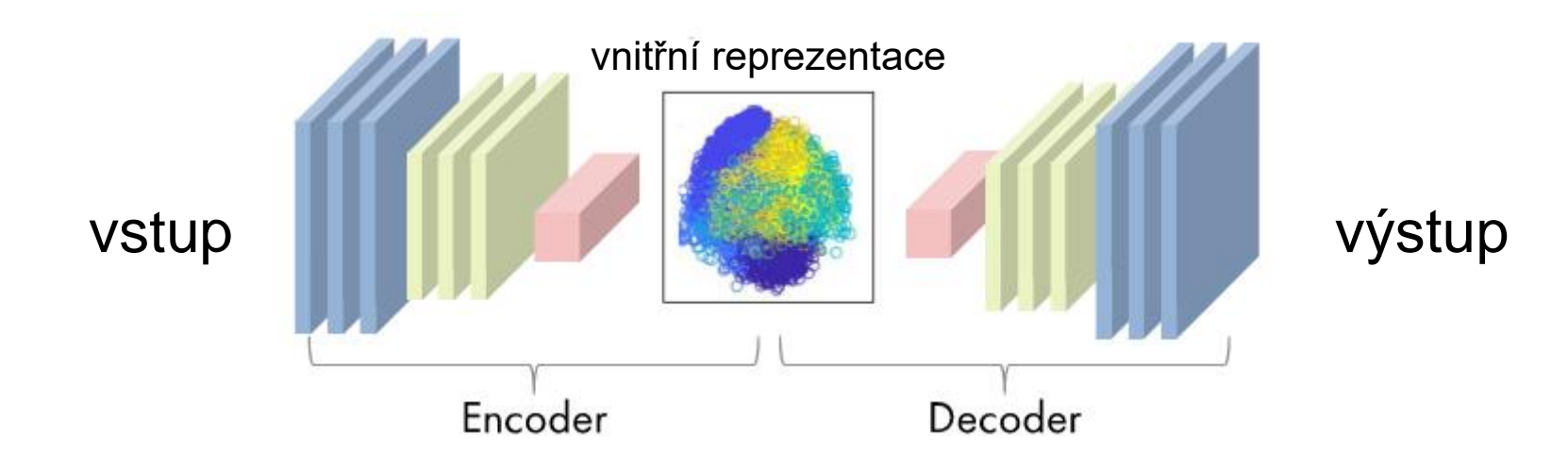

- Autoencoder se učí rekonstruovat vstupní snímek
	- zadání při učení: vstup == požadovaný výstup
	- uvnitř probíhá převod na vnitřní reprezentaci a zpět
- Učení autoencoderů nevyžaduje "defektní" data
- **58** učení probíhá pouze na základě snímků dílů bez vady

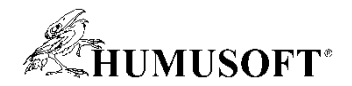

#### Nasazení autoencoderu

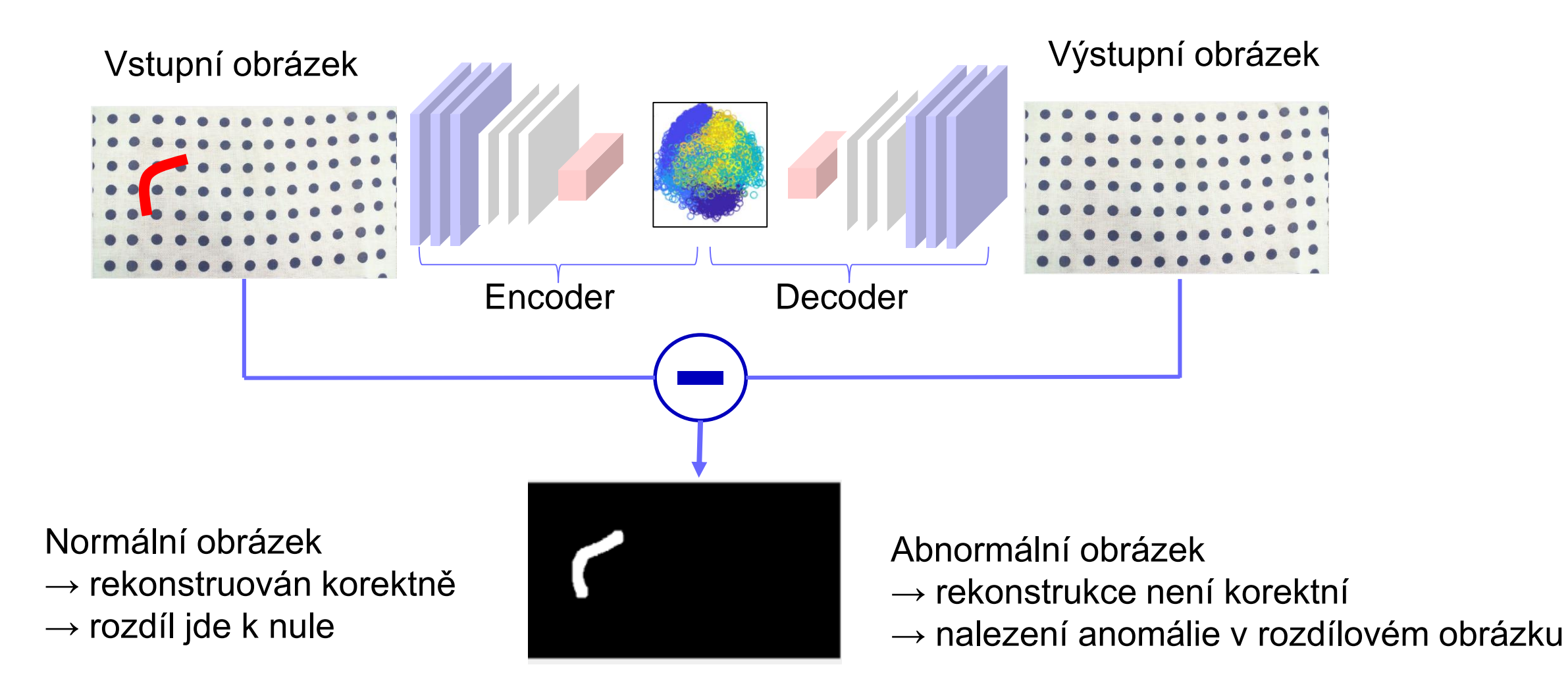

ukázka:<https://www.mathworks.com/matlabcentral/fileexchange/73283>

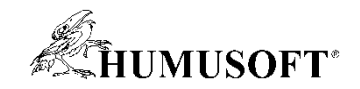

#### Model pro klasifikaci vad

- Učení modelu pro klasifikaci vad vyžaduje označená data různých typů vad
	- datová sada pro učení musí být vyvážená (podobný počet vzorků ve všech kategoriích)

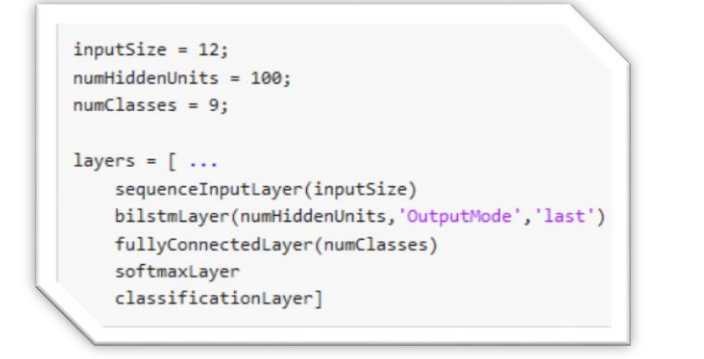

Funkce, psaní skriptů **Interaktivní návrh pomocí** Bunkce, psaní skriptů Interaktivní návrh pomocí sexistujícími modely grafických aplikací

heddon<br>C (fentanyh<br>C (fentivan

ň ea<sup>n</sup>eac<sup>h</sup> 自由自由 г n 頂 Ó GoogLeNet ResNet-50 EfficientNet-b0

Transfer learning

• Při nedostatku dat může pomoci umělé rozšíření variability dat (imageDataAugmenter)

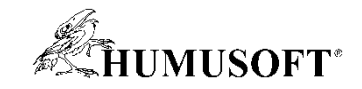

#### Nasazení modelů

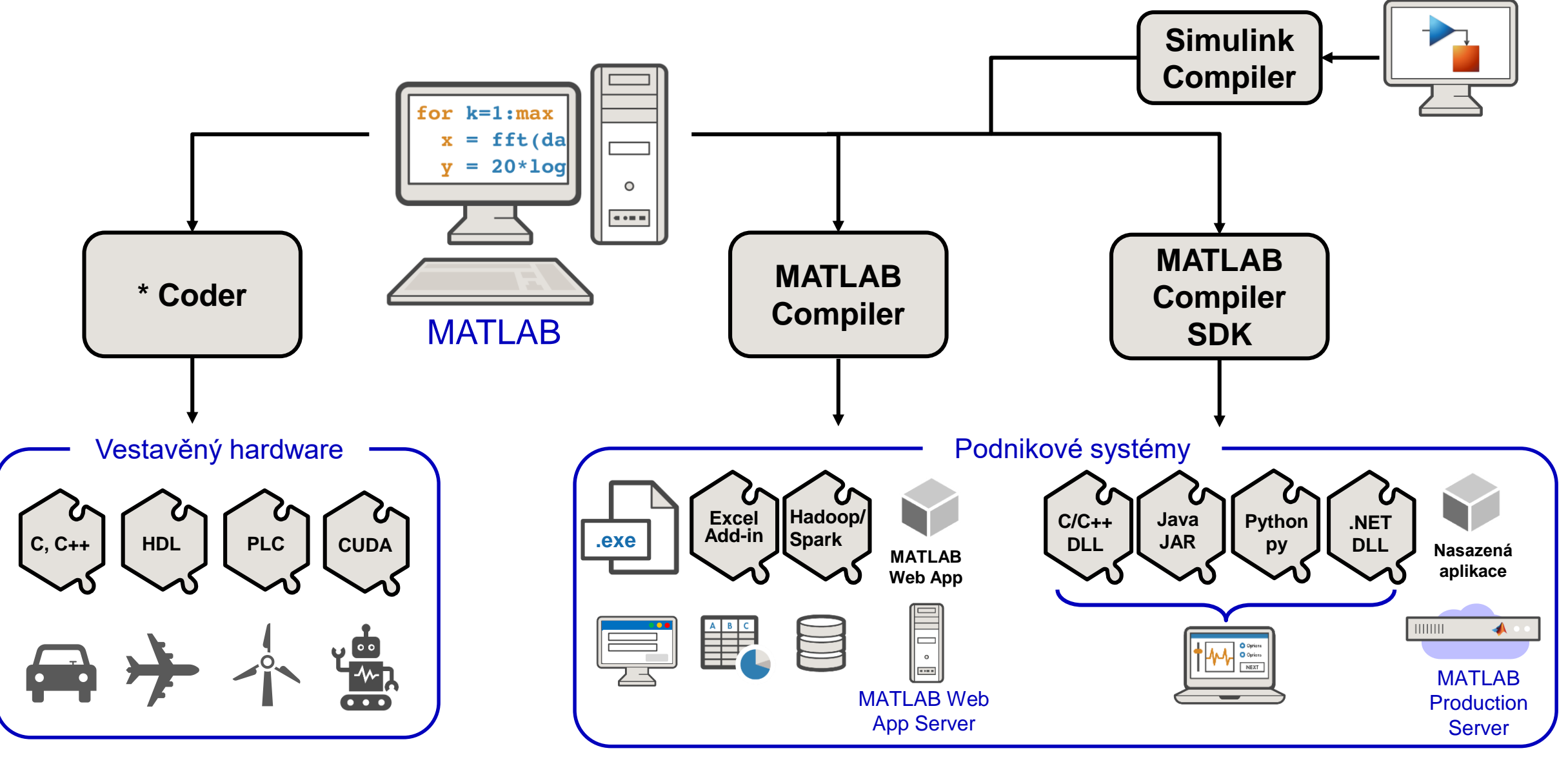

**\* MATLAB; Simulink; Embedded; HDL; PLC; GPU**

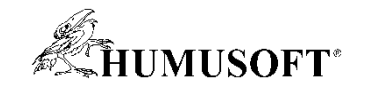

# Děkuji za pozornost